**وزارت آموزش و پرورش سازمان پژوهش و برنامه ريزى آموزشى** ىس<sub>رەس پروسس بىر-سىرىتر<br>دفتر انتشارات كمك آموزشى</sub>  $\mathfrak{S}$ So **يادداشت سردبير**  $\widetilde{\zeta}$ Ġ 0 **مرزهاي مراقبت و همراهي**/ محمد عطاران **علمي** œ  $\widetilde{\mathcal{C}}$ **خانواده محور شدن مدرسه(قسمت دوم)آموزش** ا دكتر نعمتالله فاضلي **گيم رايانه اى(قسمت چهارم)**/ آرزو امير جاملويي **علمي**  $\gamma$ ماهنامه ي آموزشى، تحليلى و اطلاع رسانىبراى معلمان، كارشناسان فناورى اطلاعات و ارتباطات آموزش و پرورش و دانشجويان تربيت معلم **كاربردهای تلفن همراه در گسترش خدمات كتابخانهها**<br>موز ش<br>**فندهای Word ا<sub>لحر</sub>** شماره ي ها بهمن ماه ۱۳۸۹ دورهي هفتم | شمارهي يي در<sub>پي ( ه</sub><br>رشد مدرسدي فردا<br>باهنامهي آبه: <u>۶</u>. مي پي W **آموزش ترفندهاي Word**/ احسان مظلومي **طنز**  $\sqrt{2}$ **اون قبلنا كه موبايل نبود...!**/ رويا صدر **علمي تلفن همراه همچون ابزار حمايت كنندة يادگيرندگان: گزارش يك پژوهش** / زهرا امير آتشاني **تجربه همراه ديكته گو**/ مقصود رزم آرا شرق **نگاهي ديگر تمام عشق هاي سرزمين تلفن همراه**/ نگار تبريزي **آموزش يك بغل نامه، فقط با يك كليك/**HG. **تجربه** محمدرضا <sub>معيني</sub> استفاده از **رايانه در شناخت بهتر فراكتالها**/ مريم شفيعي، غلامحسين رستگارنسب<br>حرفي سرايت<br>**نش نامهٔ نرم افزار اللهريب دانش نامة نرم افزار**/ الهه دلجو **معرفي سايت**  $\widetilde{\mathcal{C}}$ **معرفي كتاب صادركننده گواهي نامه هاي بين الملليICDL**/ زينب گلزارينشانى پستى دفتر مجله: تهران، صندوق پستى ۱۶۵۸۵<br>تلفن: ۹- ۱۶۱ × ۱۳<sub>۵۲</sub> بين مسلم ۱۶۵۸۵ تلفن: ۹- ۱۶/۱۸۸۴ - ۱۶۱ داخلى ٢٧٠ **مدير مسئول:** محمد ناصري **تلفن پيام گير نشريات رشد:**<sup>88301482</sup> **سردبير:** محمد عطاران **كد مدير مسئول :**<sup>102</sup> <sup>شر</sup>ورای برنامه ريزی و كارشناسی: شيباملک، سيده فاطمه شبيری، زينب<br>دير داخلی: بهناز پورمحمد<br><sup>ر</sup>استار: بهروز <sub>(استاذ</sub> **مدير داخلي:** بهناز پورمحمد**دفتر مجله:** <sup>112</sup> **تلفن هاى امور مشتركين:** 77336656 و 77336655 021 **ويراستار:** بهروز راستاني **امور مشتركين:**<sup>114</sup> نشانى امور مشتركين: تهران، صندوق پستى /111 16584 **طراح گرافيك:** عبدالحميد سيامك نژاد **چاپ:** افست (سهامي عام) www.roshdmag.ir شمارگان: ۴۲۰۰۰ نسخه<br>نسمارگان: ۴۲۰۰۰ نسخه E-mail:farda@roshmag.ir

**2**

.1 دو ســال پيش در خاطرات يكي از پيشكوتان تعليم و تربيت كه دربارة مادرش نوشته بود، از زبان او مي خواندم كه مادرم براي اين كه بر رفتارهاي برادرمان كه جوان بود و دوســتاني داشــت، نظارت كند، تأكيد داشــت كه برادرم دوســتانش را به خانه بياورد. اســتدلال مادر آن بود كه بچه ها هر قدر هم رفتارهاي بد داشــته باشــند، در خانه و محيط خانواده مي كوشــند آن را كنترل كنند. و ً به خانه مي آمدند و<br><sup>اً</sup> به خانه مي آمدند و با اين گونه مادر بر دوستان فرزندش كه دائما پســرش آمد و شد داشتند، نظارت می كرد و از نگرانی میآمدند و با<br>خود می كاست.

**مرزهاي**

.2 از هنگامي كه به سن بلوغ رسيدم، به خاطر دارم كه در خانه به روي دوستانم باز شد و مادرم هميشه نام و نشاني همة دوستان مرا مي پرسيد و به خاطر داشت. دوستان من به راحتي براي نهار و شام به خانهٔ ما مي آمدند و مادرم آنها را با مهرباني ميزباني مي كرد تا مطمئن شود كه فرزند او به راه ديگري نمي رود.

.3 چندي پيش مادري كه فرزندش در خارج از كشــور تحصيل مي كنــد و براي ديدن او رفته بود، برايم مي گفت كه من در رفتار ظاهري او و دوســتانش تغييري نديدم. او كه ســخت نگران تنها فرزنــدش بود كه همة عمر را به پاي او ريخته بود، مي گفت: ولي نمي دانم او در فضاي مجازي اش چه مي كند. در دوران گذشــته مرزها براي آن ايجاد شــدند كه از ســاكنان

محــدودة مرزها در برابر گزند دشــمنان و نــگاه طمع ورزانة آنها محافظت كنند. در واقع مرزهــاي جغرافيايي مصونيت مي آوردند و برآمد و شــد افــراد در اين مرزها مراقبت جدي مي شــد. اما در جهان معاصر، گويي مرزهايي كه زماني در هر سطحي به صورت جغرافيايي ترســيم شــده بودند و جامعه را از خطر دشــمن حفظ مي كردند، در همة سطوح در حال فروريختن هستند و فناوريهاي نو، قوت و اســتحكام مرزها را كاهش داده اند. اگر در گذشته ديوار

چين و برلين براي آن ســاخته شده بودند كه افــراد آن جوامع را از گزند جســمي و عقيدتي حفظ كنند، اينــك فضاهاي مجــازي اين مرزها را مخــدوش كرده انــد و ديگــر نمي تــوان مرزهاي جغرافيايي و سياســي را براي مراقبــت از آحاد جامعه چندان مستحكم دانست.

مراقب<sub>ت</sub> و همراهي

در ســطح خانواده هــا هم اگــر تا كنون حصــار خانه و محــدودة آن به راحتــى قابل كنترل بــود، اينك ابزارهايي ماننــد تلفن همراه و اينترنــت، فرزندان را از احاطه و نظارت والديــن خارج كرده انــد. در جامعة ايران با پيشــرفتهاي آن و برخورداريهــاي بخشــهاي گوناگون جامعه، نه فقط در دســت بزرگ سالان و جوانان، بلكه در دست كودكان نيز مي توان تلفن ه در ديد که اگر چه به گونــهاي ديگر، دغدغههاي مادران<br>همراهــي ديد كه اگر چه به گونــهاي ديگر، دغدغههاي مادران را دربارة فرزندشــان مي كاهد. مادر با يك پيام از نقطة اســتقرار فرزندش مطمئن مي شود و اگر به كمكي نياز داشت، به ياري اش مــي رود، ولي پيوندهاي ديگر فرزندان از دســت رس والدين خارج اســت. گرچه فناوران تدبيرهايي براي كنترل تلفن همراه كودكان توسط والدينشان انديشيده اند و با تدبيرهاي جديد فناورانه به آنها دست رســي مي يابند، ولي به نظر مي رسد اين امر چندان عموميت نــدارد. ظاهراً يا بايد خود را به فناوريهاي نو مجهز كنيم و مهياتر شــويم و يا آن كه در تعريف خود از مراقبت و نظارت بازانديشي كنيم و به نوسازي مفهوم تربيت در اشكال جديد آن بپردازيم. اين فقط طرح مســئله اي بود و بي شــك پاسخ به آن نيازمند تأمل و دقت بيشــتري اســت. فرصتي فراتر از صفحات اندك مجلة «رشد مدرسه فردا» را اقتضا دارد و همراهي كساني كه مي توانند به اين مســئله پاسخهاي نو بدهند و راههاي كهنه را در پاسخ به مسائل جديد، تكرار نكنند.

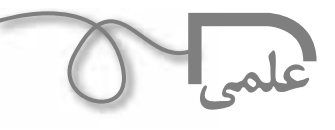

**ديدگاه و بحثى درباره ي آينده ي مدرسه در ايران**

**«خانواده محور» شدن مدرسه**

**مدرسه به مثابه ميدان معنا**

 **دكتر نعمت االله فاضلي** عضوهيئت علمي دانشكده علوم اجتماعي دانشگاه علامه طباطبايي تهران

**قسمت دوم**

**كليدواژة: مدرسه، آيندة مدرسه، خانواده و محور، رسانه، دبستان آينده، ميدان معنا. اشاره:**

**در شمارة پيش ابتدا به طور كوتاه به چشم انداز نظرى مسئله سپس به مفهوم مدرسه با چهار برداشت:مكان و فضاى معمارى،سازمان رسمى،نهاد اجتماعى و فضا** 

**يا ميدان معنايى پرداخته شد و اكنون ادامه مطلب.** اگر چه از گذشته تا به امروز، خانواده ها و والدين در آموزش دانش آموزان (به خصوص دانش آموزان دبستاني) نقش داشته و بــا مدرســه در ارتباط بوده اند، اما اين نقش بســيار اندك و محدود بوده اســت. اكنون چند ســالى اســت كه مدرسه به ســوى «خانواده محورى شــدن» در حركت است. منظور از خانواده محور شــدن به طور مشخص اين است كه والدين و بخصــوص مادران در تعليم دروس و آموزش فرهنگي بچه ها نقشي بيش از مدرسه خواهند داشت و مدارس نيز وابستگي و توجه بيشتري به والدين خواهند نمود. اگر اين وضعيت تداوم يابد، كه اســتمرار خواهد داشت، در نيم قرن آينده، مدرسه به طور كامل خانواده محور خواهد شــد. ابعاد مختلف چگونگي نقــش والدين و مادران نيازمند بررســي تجربي اســت و تنها چيزي كه اكنون به نحو عيني قابل مشاهده مي باشد فرصت و زمــان زيادي كه مــادران براي آمــوزش بچه ها مي گذارند اســت. مادران در انجــام تكاليف دانش آمــوزان نقش فعالي دارنــد، و بچه ها اغلــب به كمك مــادران كتاب هاي قصه ها تهيه و مطالعــه مي كنند. همچنين اغلب مهارت هاي اخلاقي و رفتاري مربوط به زندگي اجتماعي و شــهري كه در گذشته برعهده مدرســه بود، اكنون مــادران آنها را به بچه ها آموزش

مي دهند. درك و تفســير بچه ها از مدرســه، رفتار معلمان و تعاليــم مدرســه نيز تا حــدود زيادي متأثر از برداشــت مادران اســت كه به بچه ها منتقل مي شــود.اين تحول به سوي خانواده محور شدن تا حدود زيادي ريشه در تحولات خانــواده در ايران امروز دارد. طى دهه هاى اخير كاركردها، ُعد و ارزش هاى «خانواده ي ســنتى ايرانى» دگرگون شده ب اســت. هشتاد سال پيش، كه نظام مدرسه اي جديد در ايران فراگير شد، بعد خانوار در ايران هفت نفر بود؛ يعنى پدر، مادر و پنــج فرزنــد. اكنون بُعد خانوار در ايـــران كمتر از چهار نفر اســت؛ پدر و مادر به اضافه ي يك يا دو فرزند. اين امر تحول عظيمي است.

حال كه والدين يك يــا دو فرزند دارند، فرصت و امكانات بيشــتري براي توجه كــردن به فرزندان، آمــوزش، تربيت و پرورش آن هــا دارند. كودكان امروز در كانــون نظام خانواده قرار دارند و هر خانواده بخش اصلى درآمد و امكانات مادى و معنوى خود را صرف فرزندانش مي كند. در حالى كه در گذشته فرزندان ســرمايه خانواده بودند و در فعاليت هاى كشاورزى و دام پرورى نيروى كار خانواده به شمار مى رفتند. ضمن اينكه فرزندان از حقوق مادى و معنوى چندانى برخوردار نبودند.

 هم چنيــن در گذشــته، جامعــه از منابع و فنــاورى هاى محــدودى برخوردار بود. اكنون مــا «دوران كميابى» منابع را پشت سرگذاشته و به دوران «مابعد كميابى» رسيده ايم. اگر چه اين ســخن براي همه افــراد و گروه هاي اجتماعي صادق نيســت اما حداقــل مي توان گفت طبقه متوســط شــهري به چنين مرحله اي رسيده اســت. طي دهه هاي اخير طبقه ي متوسط در كشور رشد كرده و ثروت انباشته

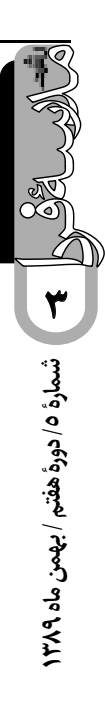

و توليد شده در ايران، هزاران برابر بيشتر از هر لحظـة ديگرى در تاريخ ايران در گذشته است. در گذشــته خانوادة سنتى و پدرسالار گسترده، نه ثروت مــادى لازم را در اختيار داشــت و نه ارزش هاى اجتماعــى، خانواده را وادار به ســرمايه گذارى روى آمــوزش فرزندان مى كــرد. در نتيجه، هنگامى كه نظام مدرســه اى جديد شكل گرفت و توسعه يافت، پدر ومادرها به طور كامل از مدرسه انتظار داشتند كه اين نهاد جديد مســئوليت تربيت بچه ها را عهده دار شــود. من خود به عنوان كسى كه در روستا بزرگ شدهام، بارها شاهد بودهام كه پدرم به معلمانم توصيه مي كرد، نعمت ما را شــما تربيــت كنيد. حتي تنبيه و مجــازات من را هم به آنها توصيه مي كــرد! هر جا كه خطايى مي كــردم، پدرم مي گفت: اين چه مدرســه اي است كه تو مي روي؟! تصور مي كرد كه مدرسه در تربيت من كوتاهي كرده است.

امــا اكنــون پدر و مادرهــا چنين تصوري از مدرســه ندارند و حتى گاه عكس اين اســت. زيرا امروز بســيارى از مادران داراى تحصيلات دانشگاهى هستند يا از طريق رسانه ها دانش بسيارى آموخته اند و گمان مى كنند كه آنها از معلمان مدرســه فرزندشان ً بيشــتر مي دانند. اساســا اگر معلم در تربيت فرزندان شان از حدي ً فراتــر برود، پدر و مادر مي گوينــد اصلا ما دلمان مي خواهد بچه ما اين طور باشــد. و مدرســه حق ندارد در تربيت فرنــدان ما دخالت كند.

هم چنيــن، امروز مادران از وقت و نيروى بيشــترى براى تربيت فرزندان شــان برخوردارنــد. در گذشــته مــادران بايــد در كارهاى كشــاورزى، دامپــرورى و كليه امور خانــه دارى و خانواده نقش ايفا مي كردند. بســيارى از زنان ناگزير بودند، در قالى بافى و فعاليت هاى جنبى ديگر مانند توليد برخى صنايع دســتى مشــاركت كنند. ضمن اين كه بــه دليل نبود فناورى هاى امروزى، فعاليت هاى خانه دارى مانند نظافت، شست وشــو و آشــپزى، فعاليت هــاى زمان بر و وقت گيرى براى زنان بود. اما اكنون در پناه «آشــپزخانه ي مدرن»، لوازم خانگى برقى و تعديل تقسيم كار خانگى بين مردان و زنان، مادران داراى نيروى جســمى و وقت كافى براى تربيت فرزندان خود شده اند. در نتيجه، مادران امروز به دليل داشــتن تحصيلات، وقت آزاد، سرمايه لازم، تعداد كم فرزندان و دسترسى به دانش و آگاهي لازم پا به پاى معلمان بــه آموزش دانش آموزان مى پردازند، و با دقت ويــژه هنجارها و الگوهاى رفتــارى و باورهاى لازم را به فرزندان آموزش مى دهند.

امــروزه بيش از 65 درصد دانش جويــان ما دخترند. از اين رو، مادران آينده افراد تحصيل كرده اند. اين روند رو به گسترش است

و روز به روز هم تحصيلات مادران توسعه بيشتري پيدا مي كند. اين ً مادران تحصيل كرده اغلب خودشان يا رسما آموزگارند و يا آن كه از آموزگاران هم توانايي بيشتري دارند. مادران امروز و فردا خود تجربة مدرســه را دارند و مســائل مدرسه را مي شناســند. خودشان صاحب سليقه هستند و سبك زندگي خاص و اعتماد به نفس لازم را هم دارا هســتند. آنها از ماهواره ها، شبكه هاي اجتماعي مجازي و رسانه هاي ديگر پيام ها را مي گيرند و به كودك منتقل مي كنند يعني اگر كودك دبســتاني تلفن همراه ندارد، ولي مادري دارد كه پيام هاي مجازي و ماهوارهاي را مي گيرد و به كودكش منتقل مي سازد.

همچنين نكته ي اصلي اين است كه مدرسه به معناي مكانمندي آن، توســط كودك تفسير مي شــود. يعني كودك وقتي وارد محيط مدرســه مي شــود، رفتــار معلــم و هم كلاســي ها، اشــياي محيط داخل مدرســه و معماري فضاي مدرســه را رمزگشــايي و به نحو پديدارشناسانه معنا مي كند. زيرا در اينجا نيز مادر نقش كليدي دارد. كودك نه به طور مســتقل، بلكه بــه كمك مادرش اين كار را انجام مى دهــد. اگر در دوران مدرن نقش مادر فقــط اين بود كه در انجام تكاليف درســي به كودك كمك كند، در دوران امروز و آينده، مادر علاوه بر كمك به انجام تكاليف درسي، دستيار كودك براي تفسير رمزگشايي نمادهاي مدرسه است.

بنابرايــن، تحولات درون خانواده تأثيــر جدي روي نهادزدايي از مدرسه گذاشته است. كاركردهاي فرهنگى مدرسه در گذشته، امروز ديگــر وجود ندارد. هر قدر به جلو برويم، فرايند نهادزدايي تشــديد مي شــود. تصور مي كنم در 50 ســال آينده، مدرسه ناگزير در فضاي ديگــري خودش را تعريف مى كند. مدرســه به يــك ميدان معنايي تبديل مي شــود كه از خانواده ها سرمشق مى گيرد. يعنى مدارس به تدريج ناگزير مى شــوند مطابق ميل اوليا عمل كنند. در اين صورت، مدرســه در امتداد خانه و خانواده قرار مى گيرد، نه خانه و خانواده در امتداد مدرســه. در گذشته، انجمن اوليا و مربيان خانوادهها را دعوت مي كردنــد تا بياينــد و معلمان به آن ها توضيح بدهند خواســته هاي ً مدرســه چيســت. ممكن اســت اين جريان به تدريج كاملابرعكس شود.

# **رسانه اى شدن مدرسه**

در گذشــته همان طور كه توضيح داديم مدرســه عامل يا رسانه توليــد و بازتوليــد فرهنگ بود. اكنون و در نيم قرن آينده، رســانه ها بيــش از مدرســه نقش اصلى توليــد و انتقال فرهنــگ را عهده دار مي شــود. در واقع انقلاب رســانه، باعث رســانه اى شدن فرهنگ شده است و مدرسه نيز استثنايى بر قاعده رسانه اى شدن در دنياى امروز نيست. در گذشته در فرايند جامعه پذيرى و فرهنگ يابى مدني ِ و شــهري شدن افراد، جايگاه نخســت از آن مدرسه بود. بعد از آن،

نهاد خانواده و ســپس خيابان و محله قرار داشتند. اما امروزه ِ در فرايند تمدن آموزي جايگاه نخســت از آن خانواده، سپس رســانه ها، و بعد خيابان، محله و محيــط جامعه، و در آخرين حلقه، مدرســه قرار مي گيرد. البته محيط جامعه و خانواده نيز تحت تأثير رســانه ها قرار دارند. از اين رو، شــايد بتوان گفت، در فرايند تمدن آموزى نقش رسانه مؤثرتر

از خانواده است.

در شــرايطي كــه اينترنــت، تلويزيون، ماهــواره و رســانه هايي ماننــد بازى هاى الكترونيكى عامل انتقال فرهنگ اند، نقش مدرسه در انتقال فرهنگ كاهش پيدا كرده اســت. از اين رو رســانه ها در نهادزدايي از مدرسه خيلي نقش دارند. زيرا بعد مكانمندي مدرســه به خصوص در مورد دبيرستان و راهنمايي كه با ديوارها تعريف مي شــد، در حال از بين رفتن است. دانش آموزان تلفن همراه دارند و وقتي وارد مدرسه مي شوند،

**در شرايطي كه اينترنت، تلويزيون، ماهواره و رسانه هايي مانند بازى هاى الكترونيكى عامل انتقال فرهنگ اند، نقش مدرسه در انتقال فرهنگ كاهش پيدا كرده است. از اين رو رسانه ها در نهادزدايي از مدرسه خيلي نقش دارند**

> رابطه شــان با دوستانشان، خانواده و شبكة اجتماعي شان قطع نمي شود. از طرف ديگر، فضاي آموزشي به آن فضاي جمعي كه محيط مدرســه به وجود مي آورد، محدود نيســت. بچه ها دائــم با بلوتوث، پيامك، ســي دي و نرم افزار پيــام رد و بدل مي كنند. كلاســهاي درس به محيطي تبديل شــدهاند كه در آن جــا دانش آموزان به مبادلة محصولات و كالاهاي مجازي ديجيتال و متنهاي پست مدرن امروزي مي پردازند. در محيط مدرســه، دانش آموزان به راحتي با گوشهايشــان پيامهايي را گوش مي دهند و موسيقيها، آهنگها و متنهايي را مي شنوند كه به فضاي مدرســه متعلق نيست. اجتماع اين جوانان در آن جا بيشــتر براي مبادلة اين سطح آموزش و انتقال فرهنگ است. از طرف ديگر خود مدرســه هم به اين موضوع كمك مي كند. چون ناگزير شــده است، وارد شــبكة ديجيتال شود و اينترنت

ارتباطات را توسعه بدهد. يعني مدرسه خودش در خدمت ايــن نظام جديد مجــازي قرار گرفته اســت. چنين اســت كه نهاد مكانمند مدرسه بي مكان مي شود.

آموزش بدهد. به علاوه، نمي تواند از اســتفاده از تلفن همراه جلوگيري كند يا بچه ها را از داشــتن وبلاگ و كار با اينترنت محروم ســازد. نه تنهــا نمي تواند، بلكه افتخار مي كند كه توانســته اســت، فناوري اطلاعات و

از اين رو حضور دانش آموزان در مدرسه به معناي اين نيســت كه در مكان جمع شــده اند، بلكه به معناي اين اســت كه آن هــا در فضايــي دارند ســير مي كنند كه در مــدار اينترنت، ماهــواره، بازيها و محصولات رايانــه اي و متنهاي مجازي اســت. از اين رو، دانش آموزان در مدرسه نيستند، بلكه در فضا هستند. وقتي بچه ها ً از مدرســه بيرون مي آينــد، در واقع اصلا

وارد مدرســه نشــده اند كه بيرون بيايند؛ در همان فضايي كه بودند، به زندگی خودشان ادامه دادهاند.

بخشــي از ايــن تحــول آينــده ناشــي از تأثيــر و قدرت رسانه هاســت كه عامل انتقال فرهنگ هســتند. بخش ديگر در واقع مبتني بر «رشــد فرديت» دانش آموزان اســت. يعني شــهروند امــروزي به كمك انــواع فناوريهــا مي تواند هويت مستقل بيشــتري داشــته باشــد. نوجوان امروزي در زندگي خودش يك شبكة روابط چهل پنجاه نفره دارد. سي وپنج سال پيش زماني كه دانش آموز بودم، روابط اجتماعي را در مدرسه تجربه مي كردم. چون بيرون از مدرسه براي ما بچه ها فضايي نبود كه اين شــبكه را براي من ايجاد كند. ولي امروز شبكة مناســبات اجتماعي افراد، از طريق وبلاگ يا ابزارهاي ديگر شكل مي گيرد و اين شبكه چند برابر مناسبات فرد در محيط مدرســه و كلاس درس است. حتي همين ابزارهاي حمل و

**5**شمارة ٥/ دورة هفتم / بهمن ماه ٢٨٩ **شمارة /5 دورة هفتم / بهمن ماه 1389** نقل، يعني اتوبوســها، ميني بوسها و هواپيماها كه به طور گسترده اي آدم ها را جابه جا مي كنند، مناسبات جديدي رابه وجود مي آورند.

# **دبستان آينده**

يكــي از مهمتريــن تحولات دبســتان آينده ما در محوري بود، كه آن را توضيح داديم. اكنون مي خواهم يكي ديگر از روندهاي تحول آينده يعني رسانه اي شدن آن را بيــان نمايــم. نقش رســانه ها نه تنهــا در مدارس راهنمايى و دبيرســتان بلكه در دبســتانها نيز بســيار مهم اســت. اكنون رســانه هاي رسمي و رســانه هاي غيررسمي به طور گســترده اي وظيفة آموزش و انتقال ارزشــها، باورها و مهارتهــا را بــه عهده گرفته اند. يعني بعــد از مادر، «برنامة كــودك» دومين عامــل اصلي انتقــال آمــوزش فرهنگ به كودكان ماســت ايــن برنامه ها جذابيتهــاي تصويري، صوتي، هنري و زيبايي شناســانه دارند. اكنون رســانه ها به طور رسمي بســيارى از وظايفي را كه در گذشــته مدرســه عهده دار بود، از آموزش الفبا گرفته تا مهارتهاي مربوط به شهروندي و مهارتهاي

> ديگــر زندگي اجتماعي، برعهــده گرفته اند. برنامة كودك 30 ســال پيش، برنامه اي براي سرگرمي و تفريح كودكان محسوب مي شد. و زمان برنامه هــا نيز محدود بود و هم محتواي آنها نيز به آموزه هاي خاصي منحصر بود. ولي برنامه هاي كودكي كه امروزه ساخته مي شوند، ً رسما چيزهايى را انتقال مي دهند كه مدرسه در گذشته برعهده داشت. برنامة كودك قابليتهاي زيادي دارد و مدرســه نمي تواند بــا آن رقابت كند. يعني آن جا هنرمندان با فناوريهاي خيلي پيشرفته كار آموزش را انجام مي دهند.

عــلاوه بر برنامة كــودك، بازيهايي مانند بازيهــاي الكترونيكي رايانهاي، ورزش ومســابقه امروزه ســومين عواملي از گروه هستند كه نقش تمدن آموزي را بر عهده دارند. ما در گذشته ي تاريخمان هرگز اين مقدار بازي، ورزش، جشنواره و امثال اينها براي كودكان و نوجوانان نداشته ايم. اين موارد روز به روز گسترش بيشتري پيدا مي كنند. حتى مدرســه نيز به يك فضايي بــراي بازتوليد برنامة كودك و بازتوليد مســابقه ها، ورزشــها و جشــنواره ها تبديل شده است. از اين رو دبستان آينده، مادر محور، برنامة كودك محور و بازي محور خواهد بود.

يكــي ديگر از تحولات آينده دبســتان قدرت گرفتن بيشــتر بچه ها يا دانش آموزان است. مي توان از اين فرايند به دانش آموز

 مدرسه ميدان معنا از خانواده سرمشق مي گيرد مدرسه آخرين حلقه ي آموزش مادرمحور و كودك محور شدن مدرسه، هم سو با فرايند جهاني شدن

**فـــــردا**

محوري نــام برد. دانش آمــوز محوري به اين معناســت كه قدرت ســوژگي و عامليت كودكان و دانش آموزان در حال افزايش اســت. يعني مفهوم كودك ســالاري را در دبســتان آينده بيشــتر مي بينيم. امــروزه مى گويند و مى بينيم مادر خوب، مادري اســت كه شــبيه بچه اش باشــد، نه اين كه بچه شبيه مادرش باشد. يا برنامة كودك

خوب برنامهای اسـت كه شـبيه كودكان باشــد، نه شــبيه ســازندگان برنامه. و بازي خوب هم آن بازي اســت كه بچه ها تأييــدش كنند. به همين ترتيب، دبستان خوب دبستاني است كه دانش آموز سالار است. امروزه پذيرفته ايم كه اگر مي خواهيم دبستان روي كودك تأثير گذار باشد. بايد كودكان را جذب برنامه هاى درسى كرد. و آنها وقتي جذب مي شــوند كه برنامه ها به زبان كودك باشند. زبان كودك نيز در همة دوره هاي تاريخي زبان واحدي نيست. زبان كودك در دورة امروز گفتماني است

كــه برنامة كــودك و بازيهــا آن را تعريف مي كننــد. از اين طريق كودكان به طور غيرمســتقيم و با واسطه ى مثل جوانان دبيرستاني، به برنامه هاي مدرســه شكل مي دهند. دبستان آينده مثل دبيرستان آينده، يك ميدان معنايي مى شــود ديگر آن نهــاد اجتماعى دوران مدرن نيست؛ گرچه دبستان نسبت به دبيرستان از استحكام بيشتري برخوردار است.

در آينده، دبستانى كه آموزشهاي آن از حقيقت بهرة بيشتري برده ً باشند يا ارزشهاي بيشتري را بازگو كند، لزوما نمي تواند ادامه پيدا كند؛ بلكه اين دبســتان هم لاجرم بايد به نوعي دانش آموز سالاري ُ تن دهد. در ســه دهة گذشــته ما به صورت خيلي كند اما پيوسته به اين دانش آموز سالارى تن داده ايم. در برنامة درسي دبستان، ما اين واقعيت را به وضوح مي بينيم.

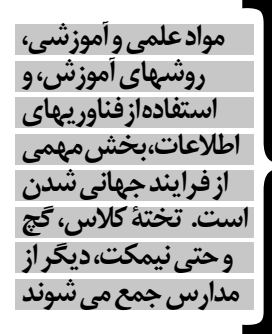

**6**

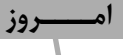

 در طبقه تحصيل كرده خانواده كوچكتر شده فرزند محور توجه خانواده مادر پا به پاي معلم درگير تربيت كودك ما در پيام دنياي مجازي را به كودك مي دهد $\blacksquare$ مادر دستيار كودك براي تفسير مدرسه

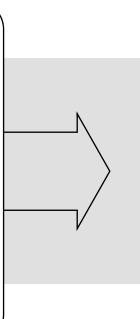

 فرزند به مثابه سرمايه خانواده (نيروي كار) فاقد حقوق معنوي تعداد فرزندان بيش از حالا معلم مسئول تربيت كودك مادر درگير كارهاي سنگين خانه و توليد، كمترين توجه به فرديت كودك

**ديــــروز**

كاهش حجم دروس، كيفي شــدن ارزش يابى و برداشــتن نمــره، از بين بــردن خشــونتهاي فيزيكي و تنبيــه در نظام مدرسه اي، توجه بيشــتر به رفاه و آسايش كودكان در محيط مدرســه، توسعة مشاوره هاي روان شــناختي براي معلمان كه ذهنيت كودكان و تواناييهــا، ويژگيها و قابليت هاي كودك را بشناسند و بسياري برنامه هاي ديگر در سالهاي گذشته، همه براي اين بود كه دبستانها به سوى دانش آموز محورى تحول يابند.

 از اين رو، دبســتان آينده فرقي با دبيرســتان آينده ندارد؛ الگو يكي اســت. يعني دبستان آيندة ما نهاد زدايى مي شود و به ســوي فردگرايي هر چه بيشتر پيش مي رود و تحقق خود يا ابراز خود در آن گســترش بيشتري پيدا مي كند. دبستان ما تحت تأثير فرايندهاي جهاني شدن به شدت دگرگونيهايي را پذيرفته و باز هم خواهد پذيرفت. در آموزشــها نيز فرايندهاى جهانى شــدن را مى توان ديد. بسيارى از كودكان دبستانى،

امروزه زبانهاي خارجي را ياد مي گيرند و پارهاي نيز با فيلمها و برنامه هاي كودك ماهواره ها ســرگرم مى شوند. حتي مواد علمي و آموزشــي، روشهاي آموزش، و استفاده از فناوريهاي اطلاعات، بخش مهمي از فرايند جهاني شــدن است. تختة كلاس، گچ و حتى نيمكت، ديگر از مدارس جمع مى شــوند. بچه هاى كلاســهاي اول و دوم در بســيارى از مدارس، مى تواننــد روى زمين بنشــينند؛ رســوم و آيين هاي نشســتن و ايســتادن، غذا خوردن و غيره كه با جهاني شــدن توسعه پيدا مي كنند، باعث گسترش فرايندهاى جهانى در مدارس شده اند. بحث تعامل بين دانش آموز، معلم، ساخت اجتماعي در مدرسه و معماري فضاهاي مدرســه، به شدت تحت تأثير فرايندهاى جهانى شدن است. از اين رو، هر قدر جلوتر مي رويم، دبستان آينــدة ما نــه تنها مادر محور و كودك محور مى شــود، بلكه تحت تأثير فرايند هاي جهاني شــدن قرار مي گيرد و خود را با فرايند جهاني شدن هم سو مي كند.

> ً دبستاني كه ارزش هاي بيشتري را بازگو كند لزوما ادامه پيدا نمي كند. دبستان آينده فرقي با دبيرستان آينده ندارد، بيشتر نهادزدايي شده و به سوي فردگرايي مي رود. استفاده از فناوري و گسترش فرايندهاي جهاني، حتي در معماري و فضا مدرسه، همسو با مدارس اروپايي رشد مي كند.

**شمارة /5 دورة هفتم / بهمن ماه 1389 7**

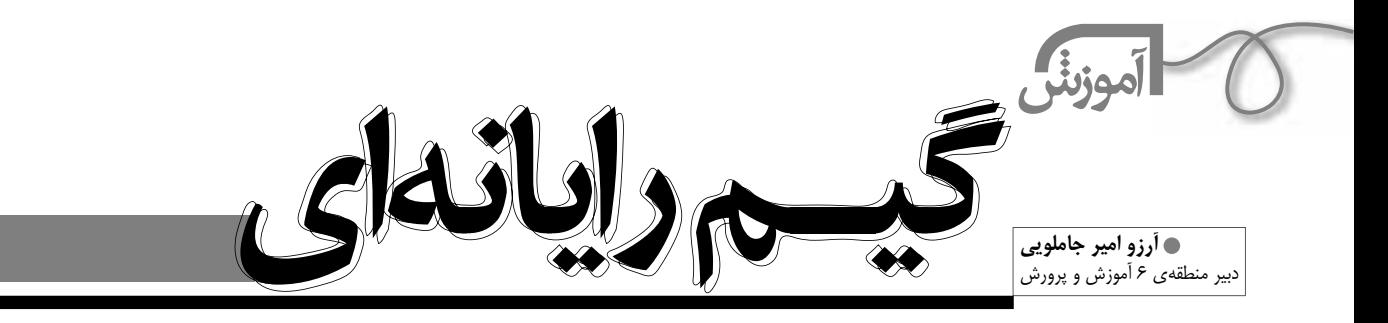

# **الف) ساختن گيم خودروي مسابقه اي**

**8**

ساختن يك گيم رايانهاي در «Scratch» تجربهٔ بسيار شيريني است و مطمئن هستم كه از آن لذت خواهيد برد. قبل از شروع كار يادآوري مي كنيم كه نرم افزار اسكرچ، هم در سايت اسكرچ (www.scratch.mit.edu) به صورت «free download» در دست رس است و هم در سي دي همراه كتاب آموزش اسكرچ (انتشارات ابتكار دانش) موجود است. براي ساختن يك گيم. اول بايد خود بازي را طراحي كنيم: بازي ما چيست؟ چه قوانيني دارد؟... براي راحتي كار، كل پروژه را در هفت مرحله انجام مي دهيم. **مرحلة اول: طراحي ظاهر بازي كشيدن اسپرايت خودرو** خودرو را خيلي ساده طراحي كنيد. براي راحت تر شدن كار، خودرو را از ديد بالا بكشيد. مركز چرخش ماشين را تنظيم كنيد. **طراحي Background** بــراي طراحي زمينــه بايــد روي «stage «كليك كنيد، به قســمت «Background «برويد و دكمه ي «Edit «را بزنيد. ً اول كل زمينه را سبز كنيد، سپس مسير مسابقه را مثلا با رنگ خاكستري بكشــيد (ابزار Paintbrush براي كشيدن مسير مناسب است). پهناي مســير حركت بايد كمي بيشــتر از پهناي خودرو باشد. خط پايان را با يك ً رنگ ديگر (مثلا آبي) مشخص كنيد. **HITCHGAR مرحلة دوم: حركت دادن خودرو با دكمه هاي فلش كي بورد** حــالا مي خواهيم برنامة حركت خودرو را با دكمه هاي بالا، پايين، چپ و راســت كي بورد بنويســيم. اول روي اســپرايت خودرو و بعد روي سربرگ 转 三十 scripts كليــك كنيد تا دســتورات حركت خودرو در اين جا قرار دهيم. بلوكهاي زير را وارد كنيد و حركت خودرو را امتحان كنيد (دقت كنيد حالت چرخش اسپرايت روي اولي باشد ): با زدن دكمة بالا 4 قدم به جلو برود. بــا زدن دكمة پايين -4 قدم به جلــو برود (يعني 4 قدم به عقب برود). با زدن دكمه چپ ابتدا 15 درجه به راست بچرخد و سپس 4 قدم به جلو برود. بــا زدن دكمه راســت ابتدا 15 درجه به چپ بچرخد و ســپس 4 قدم به جلو برود. **مرحلة سوم: قرار گرفتن خودرو در ابتداي مسير** when  $\Box$  dicked مي خواهيم وقتي پرچم ســبز كليك شد، خودرو به ابتداي مسير برود و جهتش رو point in direction 6905 به مسير قرار گيرد (يعني به چپ، رو به جاده). go to xi 2323 v: 250 براي پيدا كردن مختصات اول مسير، موس را به اول مسير ببريد و x و y را بخوانيد. **CORRECTIONS** 

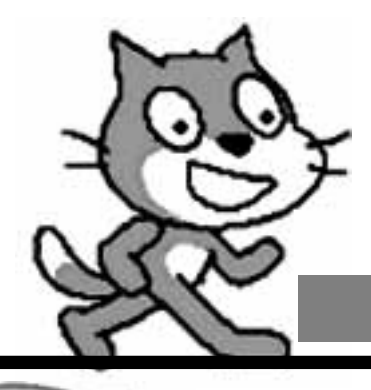

**Plasted** 

**But of links** 

**Combing rober # 1 ENTER to B**  $CD = CD$ 

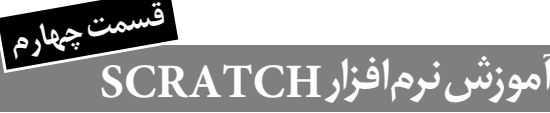

#### **مرحلة چهارم:**

 پيغام«Luck Bad «مي خواهيم، اگر خودرو از جاده خارج و وارد چمن شود، پيغام Luck Bad بدهد و خودرو به نقطة شروع برگردد. حالا كه بلوكهاي برنامه زياد شده اند، بهتر است آنها را مرتب كنيم! روي فضاي خاكستري قسمت بلوكها راست كليک كنيد و گزينهٔ «Clean up» را برگزينيد.=

**مرحلة پنجم: رسيدن به خط پايان** 

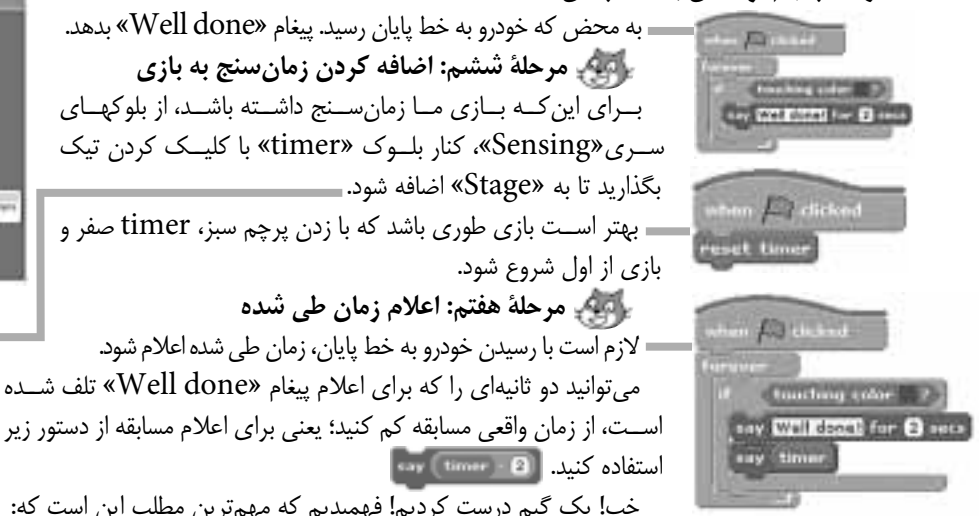

خب! يك گيم درست كرديم! فهميديم كه مهم ترين مطلب اين است كه: «اولاً بدانيم دقيقاً چه كاري قرار است انجام دهيم، و ثانياً بروژه را

> **به مرحله هاي كوچك تر تقسيم كنيم.»** حالا يك پروژه به شما پيشنهاد مي كنيم كه خودتان انجام دهيد.

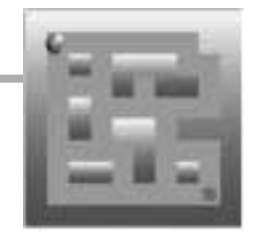

#### **ب) پروژة پيشنهادي: ساخت بازيPacMan**

 اين گيم «PacMan «نام دارد. اين بازي در پروژ هاي آمادة Scrach موجود است. براي اين كه ببينيد اين گيم چگونه كار مي كند، آن را باز كنيد، چندين بار با آن بازي كنيد و با قوانين آن آشنا شويد. بعد شروع كنيد و PacMan خود را بسازيد. محيط بازي را خودتان به دل خواه و متفاوت طراحي كنيد. مي توانيد از پروژة آماده PacMan هم كمك بگيريد. ســعي كنيد، گيم شما مراحل بيشتر و جالب تري

داشته باشد. گيم شما مي تواند timer هم داشته باشد. يك متغيير score تعريف كنيد كه امتياز بازيكن را هم حساب كند. تمام ذوق و خلاقيت خود را به كار بگيريد. موفق باشيد و لذت ببريد!

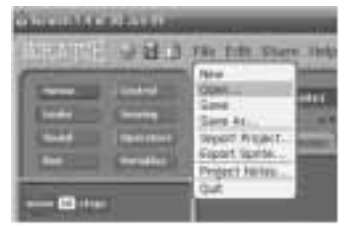

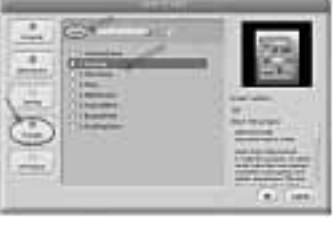

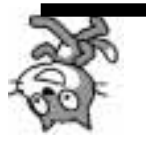

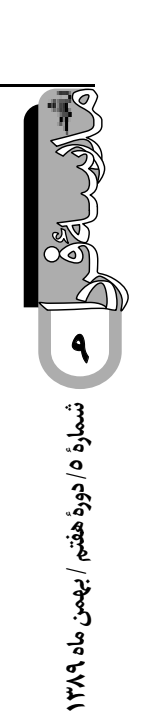

علم

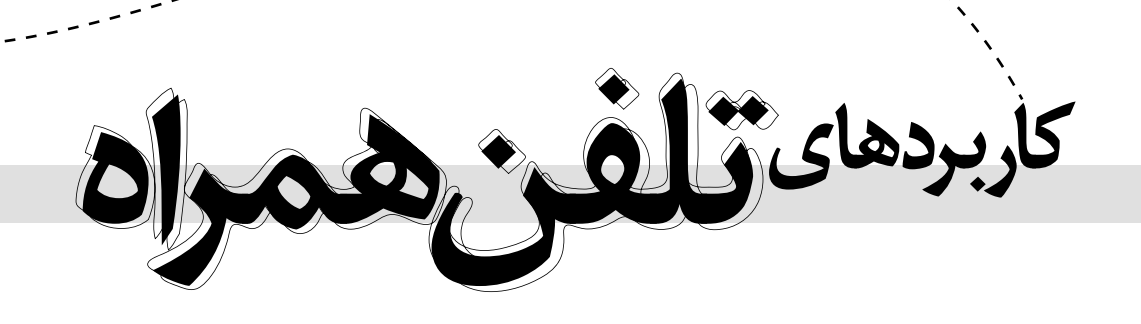

 **يزدان منصوريان** عضو هيتئت علمي دانشگاه تربيت معلم تهران

### **چكيده**

مقالة حاضر به معرفي نقشها و كاركردهاي فناوري تلفن همراه در ارائة خدمات كتاب خانه ها و مراكز اطلاع رساني مي پردازد. امكاناتي كــه از طريق اين فنــاوري در اختيــار كتــاب داران و كاربران قرار مي گيرد، مي تواند در دو عرصة «ارتباطي» و «اطلاعاتي» به بهبود خدمــات كتاب خانه ها كمك كند. در عرصــة ارتباطي، كتاب خانه ها مي توانند با ســرعت و ســهولت بيشــتري با كاربران خود در ارتباط باشــند. گســترش اين ارتباطات زمينه ســاز تعامل بيشتر خواهد بود و رضايتمندي اســتفاده كنندگان را در پي خواهد داشــت. در عرصة اطلاعاتي نيز، تلفنهاي همراه مي توانند ابزار مناســبي براي ذخيره و بازيابي حجم وســيعي از اطلاعات باشــند، به همين دليل، كتابهاي الكترونيكي، كتابهاي گويا، نقشه ها، و منابع مرجع چند رسانه اي، به كمــك تلفنهاي همراه د راختيار كاربران قرار مي گيرند. مقالة حاضر كاربرد فنــاوري تلفن همراه را در كتاب خانه، در بخشــهاي امانت، مرجع، تازه هاي كتاب خانه، آموزش كاربران، و امكان دست رسي به منابع چاپي و غيرچاپي، توصيف مي كند.

**كليدواژه: خدمات كتاب خانه، تلفن همراه، مرجع كتاب خانه، تازه هاي كتاب.**

## **سرآغاز**

در بسياري از كتاب خانه ها استفاده از تلفن همراه ممنوع است. اين ممنوعيت براي حفــظ آرامش محيط و جلوگيري از ايجاد مزاحمت براي كاربراني است كه مشــغول مطالعه هستند. اما كتاب خانه هاي نوين، نه تنها از كاربرانشان نمي خواهند تلفن همراه خود را خاموش كنند، بلكه توصيه مي كنند آن را هميشه روشن نگه دارند. زيرا تلفن

همــراه به جاي آن كه مزاحم ارائة خدمات كتاب خانه ها باشــد، يكي از ابزارهــاي مفيد در خدمت كاربران و كتاب داران اســت. بنابراين، اگر در آيندة نزديك در فــرم عضويت كتاب خانه اي، علاوه بر تمام ً مشخصات معمول، از شما خواستند كه حتما شمارة تلفن همراه تان ً را بنويســيد، اصلا تعجب نكنيد، اين شماره پلي ارتباطي ميان شما و كتاب خانــه اســت و بــه زودي خدمات متعــددي از طريق آن در اختياراتان قرار خواهد گرفت.

بر اين اساس، مقالة حاضر به اختصار به معرفي مهم ترين خدماتي مي پردازد كه هر كتاب خانه، اعم از عمومي، دانشگاهي، آموزشگاهي و تخصصي، از طريق فناوري بي سيم مي تواند ارائه كند.

## **جايگاه فناوري تلفن همراه در خدمات كتاب خانه ها**

تلفــن همراه يكــي از زمينه هــاي اصلي ارائة خدمــات نوين در كتاب خانه هاســت. تلفنهاي هوشــمند، كتاب خوانهاي الكترونيكي، آي پدها و ساير ابزارهاي قابل حمل و دستي الكترونيكي` زمينهساز توســعة خدمات نويني هستند. از آن جا كه بسياري از دانش آموزان و دانش جويـــان از امكانات اتصال تلفن همراه به اينترنت<sup>۲</sup> برخوردارند، در مقــالات حوزة كتاب داري و اطلاع رســاني، اهميت فناوري تلفن همراه در ارائة خدمات كتاب خانه هــا مورد توجه محققان اين حوزه ً قــرار گرفته اســت. مثلا، كياني (1389) اين كاربردها را در هشــت گروه اصلي به شرح زير معرفي مي كند:

.1 طراحي و معرفي نســخة تلفن همراه وب ســايت كتاب خانه و (DPAC) 3 «فهرست پيوستة همگاني»

.2 دست رسي به بخشــهايي از منابع و مجموعه هاي كتاب خانه، نظير كتاب هاي صوتي؛

.3 ارائة آموزش كتاب خانه اي با اســتفاده از امكانات چندرسانه اي

**در گسترش خدمات كتاب خانه ها**

**كتاب خانه هاي نوين، نه تنها از كاربرانشان نمي خواهند تلفن همراه خود را خاموش كنند، بلكه توصيه مي كنند آن را هميشه روشن نگه دارند. زيرا تلفن همراه به جاي آن كه مزاحم ارائة خدمات كتاب خانه ها باشد، يكي از ابزارهاي مفيد در خدمت كاربران و كتاب داران است**

تلفنهاي همراه؛

.4 اســتفاده از پايگاههاي اطلاعاتي از طريــق امكانات رايانه اي جديد در اين تلفنها؛

.5 ارائــه تورهاي شــنيداري بــا كمك اين تلفنهــا، براي معرفي خدمات و بخشهاي گوناگون كتاب خانه؛

.6 گســترش سرعت و دامنة خبررساني دربارة خدمات كتاب خانه از طريق سرويس پيامك؛

.7 توسعة ارائة خدمات مرجع از طريق ارسال و دريافت پيامك؛ .8 كمــك به بهبــود فرايند گردش منابــع و كتابها در كتاب خانه [كياني، ١٣٨٩: ٢٢٨ - ٢٢٢]؛

علاوه بر اين، تاكنون تحقيقات مفصلي نيز در اين زمينه در برخي ً از كتاب خانه هاي دنيا انجام شده است. مثلا عبدالكريم و همكارانش (2006) در كتاب خانه هاي دانشــگاههاي مالــزي، نگرش 206 نفر از دانشــجويان اين دانشــگاهها را در خصوص اســتفاده از خدمات كتابخانهاي به كمك تلفن همراه بررســي كردهاند. نتيجة تحقيق ً آنان نشــان داد دانشــجويان نظر كاملا مثبتي نسبت به سودمندي ايــن خدمات دارنــد و مايل اند از اين خدمات بهره مند شــوند. البته آنان نتايج پژوهش خود را به كل جامعة دانشــجويان تعميم نداده اند و معتقدنــد، پژوهش در اين زمينه تازه شــروع شــده و لازم اســت پژوهشــهاي گســترده تري در مورد جنبه هاي متفاوت اين موضوع ً انجام شــود. مثــلا بايد ديد كــدام يك از خدمات ارائه شــده براي كاربـــران مفيدتر بودهاند و چه نوع امكانات رايانهاي در اين تلفنهاي جديد نقش مؤثرتري در استفاده از اين خدمات دارند.

 **كاربرد تلفن همراه در بخش امانت كتاب خانه** فناوري تلفن همراه مي تواند كاربردهاي متعددي در بخش امانت

كتابخانه داشته باشد. اين كاربردها طيف گستردهاي از امور مربوط به فرايند امانت و بازگشــت منابع را پوشش مي دهد. مهم ترين اين موارد عبارت اند از:

 ارســال پيامك براي يــادآوري زمان دقيق بازگشــت كتاب هاي امانت گرفته شده.

 يــادآوري مدت زمــان ديركرد منابعــي كه هنوز بــه كتاب خانه بازگردانده نشده اند.

 تأييد دريافت منابعي كه از طريق سيستم خودكار امانت و بازگشت كتاب ها عودت داده شده اند.

 ارســال درخواســت رزرو منابعي كه اكنون در امانت هستند و در قفسه موجود نيستند.

ً اطلاع از بازگشــت منابعي كه قبلا در امانت بوده و اكنون براي امانت مجدد آماده اند.

 ارســال پيامك در مورد ميزان جريمــه اي كه بايد براي تأخير در عودت منابع پرداخت شود.

ارسال پيامك براي يادآوري زمان تمديد عضويت در كتاب خانه.

## **كاربرد تلفن همراه در بخش مرجع كتاب خانه**

يكي از كاربردهاي تلفن همراه، پاســخ گويي به پرسشهاي مرجع اســت. بيشترين تأكيد كتاب خانه هايي كه به ارائة خدمات وابسته به تلفن همراه تمايل دارند، مربوط به خدماتي است كه در بخش مرجع ارائه مي شوند. [Herring, :2009 541 - 542 ؛ Lippineott,  $[11 - 1 : 5 \cdot 1 \cdot$ 

چرا كه خدمات مرجع غير حضوري يكي از عمده ترين حوزه هايي است كه در سالهاي اخير بسيار مورد توجه كتاب داران بوده است. با گسترش خدمات مرجع غيرحضوري، كاربران براى استفاده از بخش

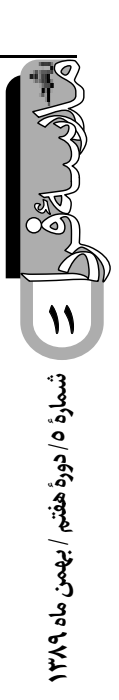

**كتاب خانه هايى كه بخشى از خدمات مرجع خود را از طريق تلفن همراه ارائه مى كنند، شماره هاى مشخصى براى ارسال پيامكهاى حاوى پرسشهاى مرجع پيش بينى كرده اند. پيامكهاى ارسالى به اين نشانى از طريق رايانه در اختيار كتاب دار بخش مرجع قرار مى گيرد و پاسخهاى كوتاه به نشانى فرستنده پرسش ارسال مى شود**

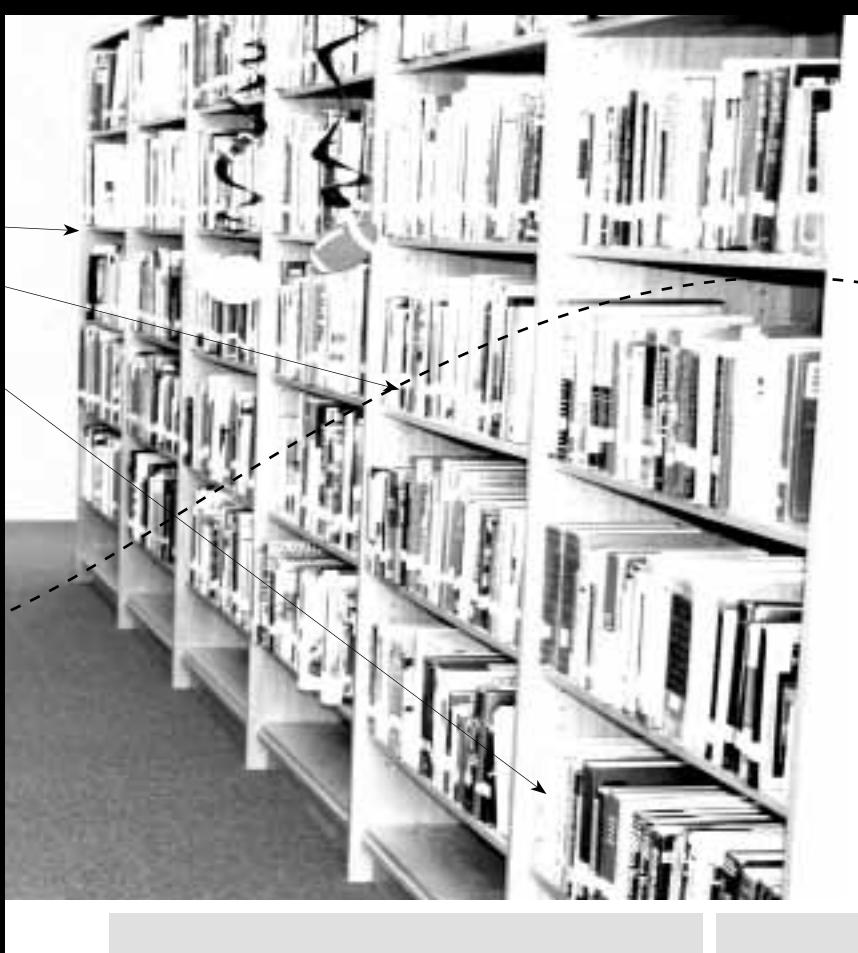

مرجع از مراجعه مستقيم به كتابخانه بى نياز خواهند بود.

 اما طى سالهاى اخير اغلب خدمات مرجع غير حضورى الكترونيكى فقط مبتنى بر اينترنت، «فرمهاى وبى»<sup>٬</sup> و پســت الكترونيكى بوده است. در حالى كه در بسيارى از مواقع، كاربران به اينترنت دست رسى ندارند و ممكن اســت براى يك پرسش مرجع ساده، پاسخي فورى نياز داشته باشند. در چنين شرايطى است كه خدمات مرجع از طريق تلفن همراه بســيار راه گشا خواهد بود. كتاب خانه هايى كه بخشى از خدمات مرجع خود را از طريق تلفن همراه ارائه مى كنند، شماره هاى مشخصى براى ارسال پيامكهاى حاوى پرسشهاى مرجع پيش بينى كردهاند. پيامكهاى ارسـالى به اين نشــانى از طريق رايانه در اختيار كتــاب دار بخش مرجع قرار مى گيرد و پاســخهاى كوتاه به نشــانى فرستنده پرسش ارسال مى شود.

# **كاربرد تلفن همراه در بخش تازه هاى كتاب خانه**

معرفى تازه هاى كتاب خانه از معمول ترين خدمات اطلاع رســانى ً كتاب خانه هاســت. مثلا، كتابهاى جديد، شــماره هاى اخير مجلات و پى آيندهــا، منابع مرجع تازه منتشــر شــده و ســاير منابعى كه به تازگى به مجموعة كتابخانه اضافه شــده اند، محورهاي اصلى اخبار در بخش تازه هاى كتاب خانه محســوب مي شــوند. از ســوى ديگر، بسيارى از كاربران مايل اند به محض ورود كتابهاى تازه به مجموعة كتاب خانه حداقل از عناوين اين منابع مطلع شوند، تا در صورت نياز به آنها مراجعه كنند. در اين موارد كتاب داران مى توانند با ارسال يك ً پيامك به كاربرانى كه قبلا متقاضى دريافت اين اخبار بوده اند، آنان را از ورود منابع جديد آگاه سازند.

هم چنين، هر خبر تازه اى را كه مربوط به خدمات نوين كتاب خانه باشــد، مى توان در اين پيامكها معرفى كــرد. به اين ترتيب يكى از كاربردهــاى تلفن همراه، ارســال پيامكهايى بــراى يادآورى برخى از خدمــات كتاب خانه اســت، كه جزئى از «خدمات آگاهى رســانى جاري» ^ كتابخانه محسوب مي شود و به عنوان امكانات «يادآوري و اعلام»<sup>۶</sup> معروف است.

## **كاربرد تلفن همراه در بخش آموزش كتابخانه**

آمــوزش مهارتهاى«ســواد اطلاعاتى» از وظايف و رســالتهاى ارزشــمند كتاب خانه هاســت. چرا كه كتاب داران در جســت وجوى تربيت كاربران مســتقلى هســتند كه بتوانند با تكيــه بر مهارتهايى كــه آموخته اند، بــه يادگيرندگان مادام العمر تبديل شــوند. ارســال اخبــار مربوط به عناويــن و زمان برگزارى كارگاههاى آموزشــى و سخن رانيهاى علمى در اين بخش قرار مى گيرد. هم چنين كتاب خانه مىتوانــد با طراحى بســتههاى كوچكى از «منابع چندرســانهاى»<sup>٬</sup> چگونگــى اســتفاده از منابع و بخشــهاى كتاب خانــه را به كاربران آموزش دهد و اين محصــولات را از طريق فناورى تلفن همراه در اختيارشان قرار دهد.

# **كاربرد تلفن همراه در دسترسى به منابع چاپى و غير چاپى كتاب خانه**

قابليتهاى رو به افزايش فناورى تلفن همراه باعث شــده است كه بســيارى از آنهــا امروز از انواع امكانات در حــد يك رايانة، كوچك قابــل حمل برخوردار باشــند. با توجه به گســترش روز افزون اين

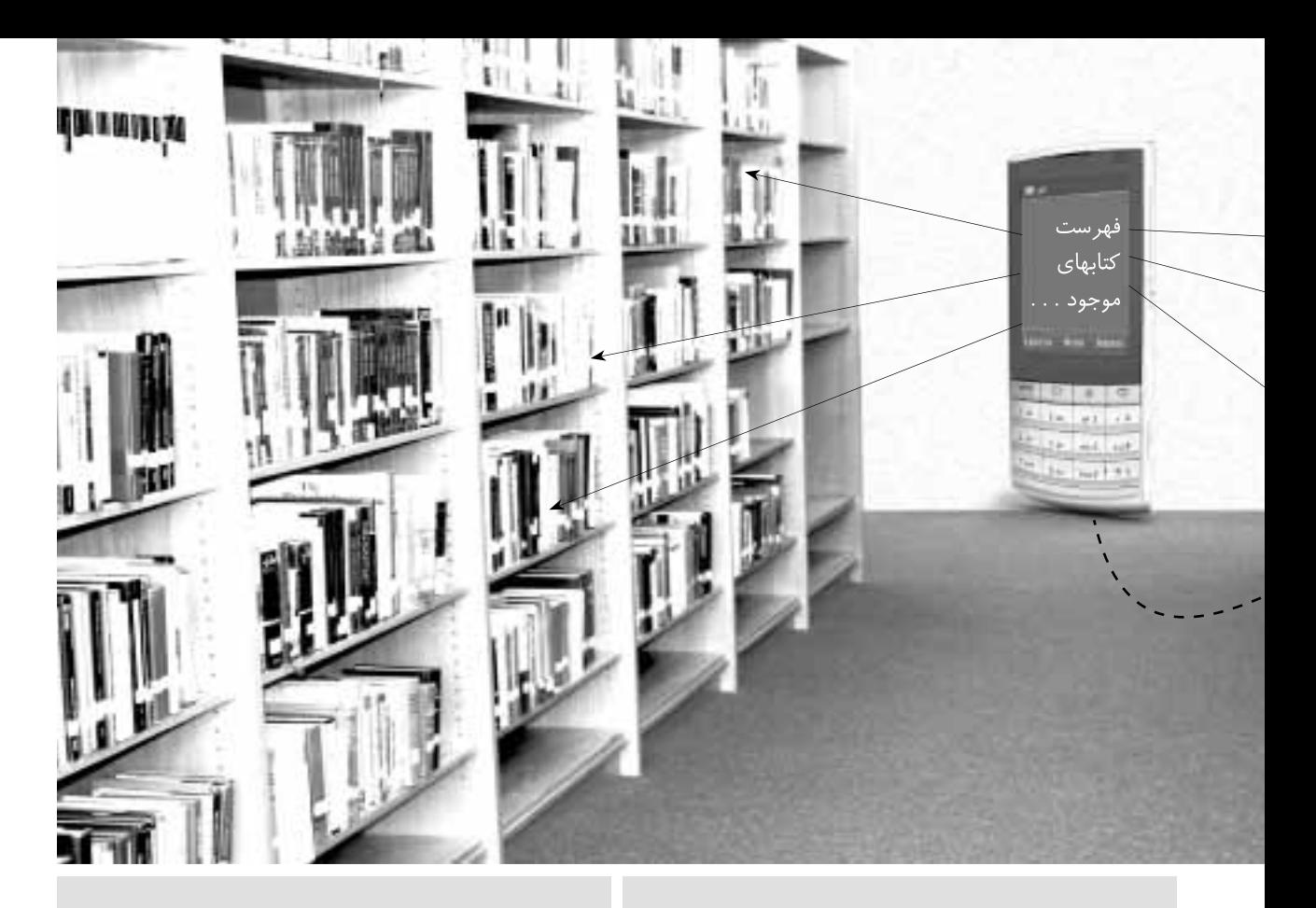

فناوريها، پيش بينى مى شــود در آينده امكانات ايــن تلفنها بيش از اين نيز باشد. بر اين اساس، كاربران مى توانند به راحتى به فهرست رايانه اى كتاب خانه متصل شده و به جستجو بپردازند. اگر اطلاعاتى كه اين فهرســتها ارائه مى دهند، در حد اطلاعات كتاب شناختى آثار باشــد. كاربران مى توانند از وجود يا عدم وجود منبع مشــخصى در كتاب خانــه آگاه شــوند و در صورت تمايل، بــا مراجعة حضورى يا ارسال درخواست الكترونيكى، منبع مورد نظر را به امانت گيرند.

> چنان چه امكانات فهرســت كتاب خانه گامــى از اين فراتر بردارد و امكان دست رســى به متــن كامل آثار را نيز فراهــم آورد، آن گاه كاربران مى توانند بى واسطه منبع مورد نظر را مطالعه كنند. هم چنين، دست رسى به پايگاههاى اطلاعاتى مقالات نيز از طريق اين فناورى ميســر خواهد بود و امكان اســتفاده از مقالات نيز به فهرست فوق افزوده مى شــود. هم چنين، به كمك فنــاورى تلفن همراه مى توان امكان استفاده بسيارى از كاربران را از كتابهاى الكترونيكى و صوتى فراهــم كرد. به ويژه آن كه با افزايش ظرفيت تلفنهاى همراه امكان ذخيره سازى حجم بسيار بالايى از اطلاعات در آنها فراهم است و به راحتــى مى توان چندين كتاب الكترونيكى يا صوتى را در يك تلفن همراه پيشــرفته جاى داد. بنابراين، دور نيست زمانى كه كاربران به راحتــى متن انواع كتابهاى الكترونيكــى و صوتى را از طريق تلفن همراه خود در اختيار داشته باشند.

## **سخن پايانى**

فناورى تلفن هم چون ســاير امكانات نويــن در حوزة فناوريهاى اطلاعاتى و ارتباطــى، فرصتهاى تازه اى در اختيــار كتاب خانه ها و

مراكز اطلاع رســانى قرار داده اســت. فراگيرى اين ابزار در ميان قشــرهاى متفــاوت مردم فرصت ديگرى اســت كــه بايد به آن توجــه كــرد. هم چنين، اســتفاده از اين ابزار مى تواند آن دســته از كاربرانــى را كــه بنــا به دلايــل گوناگون فرصت يــا تمايلى به اســتفاده از خدمــات كتاب خانه ندارند به بهره گيــري از امكانات كتاب خانه ترغيب كند.

# **پي نوشت**

- 1. Smart phones, e-book readers, iPads, and other handheld devices
- 2. Internet-capable handheld device
- 3. Online Public Access Catalogue
- 4. Web Based Forms
- 5. Current Awareness Services
- 6. Reminder and Notification Service
- 7. Multimedia Resources

**شمارة /5 دورة هفتم / بهمن ماه 1389** مسارة ٥/ دورة هفتم / بهمن ماه ١٣٨٩

## **منابع**

.<br>١. كياني، محمدرضا (١٣٨٩)، «خدمات كتابخانهها و مراكز اطلاع رســاني با استفاده از فناورى تلفن همراه»، فصل نامة كتابدارى و اطلاع رسانى، سال ١٣، شمارة ٢، پياپى ۵٠،

2. Abdul Karim, N., Darus, S., Hussin, R. (2006), "Mobile phone applications in academic library services: a students' feedback survey", Campus-Wide Information Systems, Vol. 23 Issue: 1, pp.35 - 51.

3. Herring, J. (2009), "M-libraries: Libraries on the Move to Provide Virtual Access", Library Review, Vol. 58 Issue: 7, pp.542 – 543. 4. Lippincott, K. (2010), "Mobile Reference: What are the

Questions?" The Reference Librarian 51, 1 (2010): 1–11, (Online) www.cni.org/staff/joanpubs/mobile.RefLibn.final.pdf (Accessed 28 November 2010)

5. Rethlefsen, M. L. (2010), Checking In: Location Services for Libraries. Library Journal, (Online) http://www.libraryjournal. com/article/CA6725234.html , (Accessed 28 November 2010)

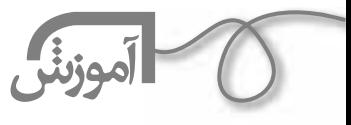

**ترفندهاي احسان مظلوميWord**

در ايــن شــماره چند ترفند كوچك و مفيد در «word» را شــرح مي‹هيم كه كار شــما را در اين نرم افزار خيلي تسريع مي كنند.

## **يافتن همه كلمات مشكل دار و حذف آنها**

فرض كنيم شما متني چند صفحه اي داريد كه يك غلط بارها در آن تكرار شده است. ً مثلا ً عبارت «گزارش» به اشــتباه نوشته شده: «گذارش» و مثلا 457 بار هم اين مشكل تكرار شده است. براي رفع مشكل يك راه اين است كه متن را بررسي و يكي يكي همة اشكالات را اصلاح كنيد. راه ســريع تر اين اســت كه به كمك ابزار جست وجو، همة كلمات مشكل دار را بيابيد و آن ها را تصحيح كنيد. اما با روشي كه مي گويم. مي توانيد هر 457 مورد را در كمتر از يك دقيقه اصلاح كنيد. براي اين كار، در word 2007 در ريبون «Home) «همان صفحة اصلي ورد)، در ســمت راســت روي گزينة «Replace «كليك كنيد.

در word 2003 اين گزينه در منوي Edit قرار دارد. هم چنين، در هر نسخه اي از word مي توانيد. دكمههاي CTRL+H را فشار دهيد. تا پنجرهي «Find and replace» ظاهر مي شود. \_\_

در اين پنجره دو كادر وجود دارد. در كادر بالايي، عبارتي را كه غلط است بنويسيد و در كادر پاييني درست آن را. سپس دكمهٔ «Replace all» را در پايين پنجره كليک كنيد. پس از چند ثانيه، گزارشي مبني بر تعداد كلمات تصحيح شده خواهيد ديد:

با اين روش خيلي راحت مي توانيد هر چند غلط در متن داشته باشيد، تصحيح كنيد.

نكته: ممكن اســت كلمهاي كه ميخواهيد تصحيح كنيد يا تغيير دهيد، در جاهايي، بخشــي از كلمهٔ ً ديگري باشــد. مثلا كلمة بار را اگر بخواهيد تغيير دهيد، ممكن اســت بخشــي از كلمات بارگاه، درباره، مبارزه و امثال اينها باشــد. در اين موارد، براي اين كه خطاي شــما كمتر شود. قبل و بعد از كلمه در هر دو كادر، يك«Space «بزنيد.

# **ايجاد پانويس در** word

ً احتمالا براي شما هم پيش آمده كه بخواهيد در مقاله اي يا ياداشتي كه مي نويسيد، پانويس يا «footnote « ايجاد كنيد. اگر روش درست اين كار را ندانيد، باز هم مي شود به صورت دستي اين كار را انجام داد. اما زحمت زيــادي دارد و اصولــي هم نيســت. براي انجام اين كار بــه روش اصولي، ابتدا روي كلمــه اي كه پانويس احتياج دارد، كليك كنيد. ســپس در word ،2007 در ريبون«references «روي دكمة «Insert

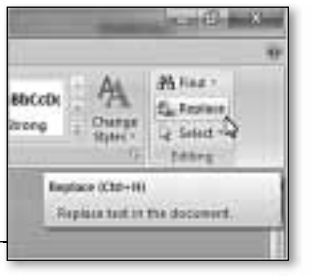

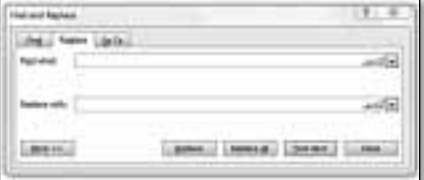

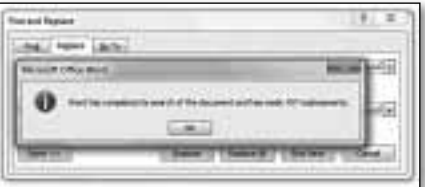

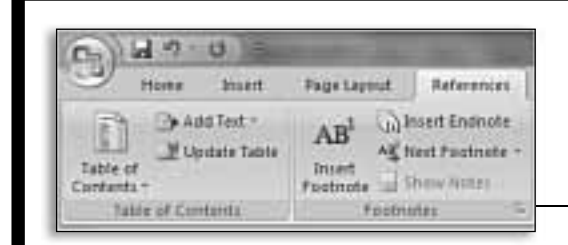

footnote «كليك كنيد.

در ورد 2003 اين گزينه در منوي «insert «و زيرمنوي «references «است. هم چنين مي توانيد

ز كليدهاى تركيبي CTRL+ALT+F استفاده كنيد. مىبينيد كه به طور خود كار به انتهاي صفحه منتقل مي شــويد. پانويس ايجاد شده و شما فقط لازم است شرح را اين جا وارد كنيد.

اگر بخواهيد پانويس شما از راست به چپ باشد، متن پانويس را انتخاب كنيد و ســپس دكمه «Left Right «را كليك كنيد با اين كار پانويس به سمت راست منتقل مي شود.

كتاب بالبودي فست كه شامل 18 مقاله در مورد زندگي و كار ريجارد داوكتتر<sup>، و</sup> است كتاب در سال 6- + مىزمان يا ساكرد س<sub>ما</sub>ام كتاب تقست دارانيتر، زن غودهواء انتشار ب<mark>ا</mark>قت. كتاب تشل يختريمان گوناگونی با موضوعاتی چون زیستخشاسی فرگذاری تلسفه و روانشناسی است. بخشهایی هم به نوشدهای گرادی انتضاعی پانه که با داوکردر هپوانستان نیستند، تام کتاب به دلیل نکیر اندیشه داركيز در سليطى از زيست شامله العالب شناست. (بوروك طيمز كاب را چين توميف

**Sidestinated** 

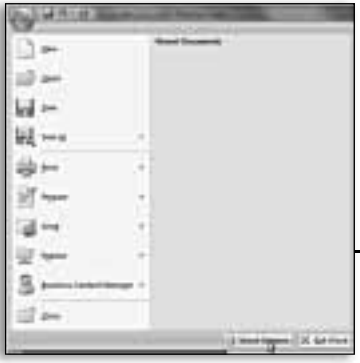

## **فارسي كردن اعداد**

يكي از مشكلات اكثر كاربران نرم افزار word اين است كه اعداد در word انگليسي نشــان داده مي شــوند. البته در ويندوز تنظيماتي هست كه مي توانيم به كمك آنها، كاري كنيم كه اعداد فارســي نمايش داده شــوند. ولي با اين كار، همه ي اعداد فارسي مي شوند و اعداد انگليســي هم فارســي نمايش داده خواهند شد. اين جا مي خواهيم كاري كنيم كه اعداد فارســي، فارســي نمايش داده شــوند و اعداد انگليسي، انگليســي. ابتدا روي دكمة «آفيس» كليك كنيد و از منو، گزينة «options Word «را انتخاب كنيد.

كادر «Word options» بــاز مي شــود. در اين كادر، در ســمت چپ، روي دكمهٔ advanced «كليــك كنيد. در صفحة اصلي (ســمت راســت) بــه بخش «show » content documet «برويد. ســپس در بخــش «Numeral«، منو را باز كنيد و گزينة «Conext «را انتخاب كنيد.

> ســپس دكمــة ok را كليــك كنيــد و ايــن كادر را ببنديد. حالا مي توانيد از اعداد فارســي و انگليسي لذت ببريد. در word 2003 براي ايــن كار ابتدا از منــوي «Tools «گزينة «Options «را انتخــاب كنيد. كادري پــر از گزينه و زبانه (Tab (ظاهر مي شــود. زبانــة «script Complex «را فعــال كنيد. در قســمت پايين منوي كشــويي، گزينهي «numeral» را باز كنيد و از منو، گزينهٔ context را انتخاب كنيد.

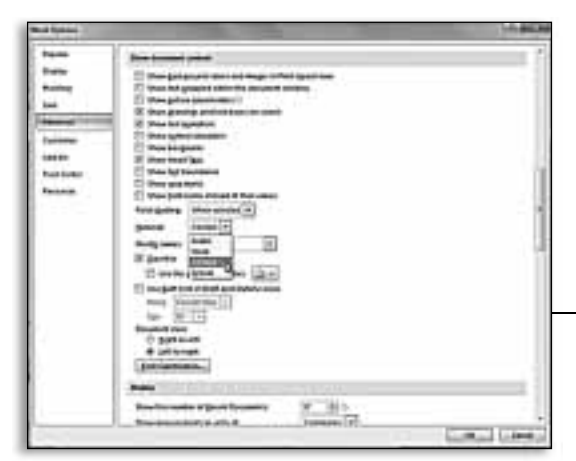

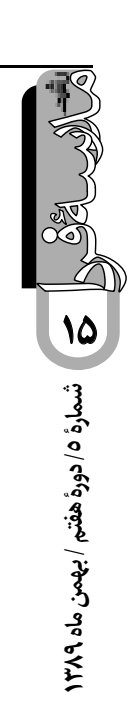

 **موبايل نبود...! اون قبلنا كه**

**يـك صاحب خانة منصـف:** ً قبلا كه موبايل نبــود، كي جرئت مي كرديم آدمهاي بچه دار را دعوت كنيم خانه مان؟ بچه ها مي خواســتند به همة ســوراخ ســمبه ها ســر بكشــند و با بچه هاي ديگر دست به يكي كننــد و خانه را بگذارند روي سرشــان و بروند ً هزار تــا خرابكاري به بار بياورند. حالا الحمدالله اصلا نمي فهمــي طرف بچه دارد. نه حرفــي، نه اذيتي، نه ريخت و پاشي، نه سر و گوش جنباندني، بچه آن قدر ً گرم موبايلش اســت كه اصلا ســلام هم نمي كند. از ديوار صدا در بيايد، از او در نمي آيد. دريغ از يك كلمه صحبت... خلاصه حالا خيلي خوب شده.

**يـك رانندة صبور:** ً قبلا كه موبايل نبود، كي راننده هــا اين قدر توي رانندگي صبر و طاقت به خرج ً مــي دادن؟ قبلا طرف انگاري ســرمي بره: توي لاين ســرعت همچين مي رفــت كه هيشــكي جلودارش نبــود. الان مي بيني يارو داره با ســرعت 10 كيلومتر در ســاعت يواش يواش از لاين ســرعت، اونم توي بزرگراه، مــي ره و هــر چي هــم راننده هاي بي نزاكــت و عجــول و نديــد بديد و بي ادب براش بوق و چراغ مي زنن، آن قدر صبور وپرطاقته كه عين خيالش نيست. مي ري جلوتر 0G مي بيني يــارو داره با موبايل حرف مي زنــه. خلاصه اش، موبايل صبر و طاقت آدمارو توي رانندگي زياد مي كنه.

**يك تاكسـي سـوار آداب دان:** ً قبــلا كــه موبايل نبود، چه بســا سرنشينان يك تاكسي فقط آههاي جانسوز مي كشيدند و به دوردستها خيره

**16**

مي شدند.

دريــغ از يك كلمه حــرف و اختلاط. الان بعضيها دلشان نمي آيد شاهد سكوت جانفرساي تاكسي باشند، اين است كه مرام مي گذارند و به محض سوار شدن، تلفن همراهشان را در مي آورند و شماره مي گيرند و با دست و دلبازي، چنان از تارهاي صوتي و حنجرة خود مايه مي گذارند كه حتي سرنشــينان تاكسيهاي بغلي ً هم مستفيض مي شوند واز تنهايي در مي آيند. مضافا اين كه اطلاعاتشــان هم بالا مي رود و مي فهمند كه: شــهين جون مريضيش چيه، عباس آقا مظنة آهنش چنده و ســامي جون شكمش كار كرده يا نه! خلاصه از وقتي موبايل آمده اطلاعات عمومي و خصوصي ما تاكسي سوارها هم الحق و الانصاف زياد شده است.

 **رويا صدر**

**يك ميان سـال بـا حال:** الان كــه موبايل ً هست خيلي خوب شــده. قبلا باور نمي كنيد، ولي ما مجبور بوديم ســه چهار نفري همــه در خانه از يك تلفن اســتفاده كنيم. آن هم ســيم داشــت و به پريز وصل بود و نمي شد جابه جايش كرد. چه فجايعي كه به همين علت در خانواده ها اتفاق نمي افتاد. من يادم هســت كه حتي بعضي وقتهــا، پدرها و مادرها از آدم سؤال مي كردند: «ايني كه الان بهت تلفن زد كيه؟» اين مشــكل در حال حاضر خوشــبختانه با اســتفادة بچه ها از موبايل حل شــده و كنترل تماســها توسط والدين به ســمت صفر ميل كرده. مگر اين كه پدر و مادري با قســاوت هر چه تمامتر، مدام گوشي موبايل بچــه را كنترل كنند كــه خوش بختانه توي اين دوره و زمانه، با آگاهيهاي روز افزون بچه ها و

شــيوه هاي مدرن دور زدن، اين شــيوه نيــز دارد كارآيي خودش را از دست مي دهد.

> **يك محصـل علاقه مند به پيشـرفت اطلاعـات:** ً قبــلا كــي اين قــدر رد و بــدل كردن اطلاعات راحت بود؟ مي خواستي يك اطلاعاتي را با هم كلاسي ات سر جلسة امتحان يا سر كلاس كه معلم دارد درس مي پرسد رد و بدل كني . جدت مي آمد جلوي چشــمت. الان با موبايل، مي تواني خيلي راحت اين كار را بكني و ســطح علمي ات را ببري بالا. البته درست اســت كه موبايل گاهي توسط بعضي معلمهاي نديد بديد(!) مورد سوءاســتفاده قرار مي گيرد و جهت ارسال پيامهاي آموزشي براي بچه هاي معصوم و بي پناه از آن استفاده مي كنند و وقت گرانبهاي ما را مي گيرند، ولي در مدرسه به خصوص سرجلسات امتحان، بين رفقا خيلي خواهان دارد. شاعر نيز در همين رابطه گفته است: دوست آن باشد كه گيرد دست دوست

با پيامك وقت درس و مدرسه

**يك كارشـناس انرژي:** ً قبلا كــه موبايل نبود، خيلي از انرژيهاي كه مي توانست صرف كارهاي مفيد بشود، هدر مي رفت. الان موبايل به خصوص در ميان نوجوانان جاي عضو پردردســري بــه نام زبان را گرفته و انــرژي بچه ها براي حرف زدن هدر نمي رود. مي بيني دو تا نوجوانان كيپ هم نشسته اند دارند از طريق پيامك با هم حرف مي زنند و اين، براي كرة زمين خيلي مفيد است.

**يـك محصل مبتكر**: خب فكر كنــم اون وقتا كه موبايل

نبود، كار مشكل تر بود. محدود مي شــد به اين كه: «دفترم رو نياوردم، دفترم گم شده

بود، نتونســتم بنويســم. «ولي الان خوش بختانه با پيشــرفت فناوري، امكانات بيشتري در اختيار بچه هاست كه مولاي درزشون ً نمي ره. مثلا: «خانوم موبايلم آنتن نمي داد، نتونســتم سؤالايي رو كه فرســتاده بوديد، حل كنم.» يا: «آقا سيســتم پيامك قطع بود، تكليفايي رو كه پيامك كرده بوديد، نتونستم بگيرم.»

**يـك رزمـي كار:** قبلنا كــه موبايل نبود، كي بــر و بچ با انگشتاشون اين همه ورزش مي كردن؟ الان به قاعدة يه تردميل، شبانه روز از انگشتا براي موبايلا كار مي كشن. حتم توي سلامتي بچه ها دخل داره...

**يك بلوتوث باز حرفه اي:** اون وقت كه تلفن همراه نبود، كي ما مي تونستيم با اِند سرعت همه چي رو براي هر كي بخوايم بلوتوث كنيم؟ فقط حيف كه بعضي معلما با فردســتادن فيلمها و عكســها و چيزاي آموزشي، هي با پديدة با حال بلوتوث، ضد حال ً مي زنن كه واقعا جاي تاسف داره!

**يـك دانش آمـوز گيم باز ادب دوسـت:** اون وقتا كه تلفن همراه نبود، گيم هم نبود و اين، يعني عصر ما قبل تاريخ من ً مونــدم كه واقعا بچه هاي اون وقت چه كار مي كردن؟ امروزه گيم مثه نون شب و صبح براي جلوگيري از خوابيدن و خر و پف كردن دانش آموزاي سر كلاس واجبه و شاعر هم در اين رابطه گفته:

 تصويرساز: بهنام خياميچو فردا برآيد بلند آفتاب من و گوشي و گيم پرآب و تاب

**شمارة /5 دورة هفتم / بهمن ماه 1389 17**

 **ترجمه:زهرا امير آتشاني** كارشناس پژوهش سراي آفرينش منطقه 4 آموزش و پرورش تهران

> **كليدواژه ها: فناوري تلفن همراه، يادگيري با تلفن كل اژ ا ف همراه، پيامك (SMS(، فناوري اطلاعات و ارتباطات.**

المعلمين المعنى المعنى المعنى المعنى المعنى المعنى المعنى المعنى المعنى المعنى المعنى المعنى المعنى المعنى الم<br>المعنى المعنى المعنى المعنى المعنى المعنى المعنى المعنى المعنى المعنى المعنى المعنى المعنى المعنى المعنى المعن

#### **سرآغاز**

تــا كنــون تغييــرات زيــادي در مجموعه هاي آموزشــي، براي تكامل يافتن در راســتاي زمــان، هماهنگي با نيازهاي يادگيرندگان و تسهيل يادگيري انجام گرفته است فرمت سنتي وب در يادگيــري الكترونيكي، و فرايند ياددهي - يادگيري در آمــوزش از راه دور، يادگيري به وســيله ي تلفن همراه تكميل **1** آن را شــد؛ پديده اي در راستاي تكامل اجتماعي كه **كيگان** پيشنهاد كرد (2002) يادگيري به وسيلة فناوري تلفن همراه، وسـايل شخصي ياري رسـان ديجيتال (PDAs)، تلفن هاي هوشــمند يا لپتابهاي بيسيم (PCs) كه خيلي سريع در دســت رس قرار مي گيرند، در «هر زمان و همه جا» ميســر است.

در ســطح كنوني فناوري اطلاعات و ارتباطات (ICT)، تلفن همراه به بخشي از زندگي روزانه ما تبديل شده است. بســياري از ارائه دهندگان آموزش، سودمندي آموزش با تلفن همراه را مي شناســند، ولي به نظر مي رســد كه محدوديت هــاي براي اســتفاده از آن در آموزش و پــرورش وجــود دارد. ايــن محدوديت ها مربوط هســتند به: ســن، توانايي معلمــان و مربيان، هزينه هاي تهيــة ابزار و زير ســاخت هاي آمــوزش با تلفن همــراه، روند آهســته تغييرات در مؤسسات بزرگ آموزشي

ً و اين كه حقيقتا طرح ذهني از تلفن همراه آموزشــي هنوز شكل  $[Peter, \mathsf{Y} \cdot \mathsf{Y}]$ نگرفته است  $[Peter, \mathsf{Y} \cdot \mathsf{Y}]$ 

**همچون ابزار حمايت كنندة**

**يادگيرندگان: گزارش يك پژوهش**

اســتفاده از پيامک (SMS)، براي ارتباط بين اشــخاص و ً تمركــز بر اطلاعات، خصوصا در كشــورهاي در حال توســعه مقــرون به صرفه و قابل اعتماد اســت. متن پيــام داراي تأثير خاص و ويژهاي بر مخاطب است [CHaxell,۲۰۰۸].

دانشــگاه گانــدي هند، با بيش از دو ميليون دانشــجوي در گــردش، در حال بهره برداري از ظرفيت تلفــن همراه در ابعاد گوناگون، نظير اســتفاده در ثبت نام، ارائة تكاليف، ارائة شهريه، اطلاعات امتحان، مشــاورة آنلاين، ارســال وظايف و تكاليف، ارســال كليپ هــاي ديداري / شــنيداري و تلفيق بــا راديوي عمومي است.

نخســتين اقدام در اين راســتا، راه اندازي خدمات پيامك در دانشــگاه گاندي هنر بود كه در نوامبر 2008 براي دانشجويان در سراســر كشور و كاركنان دانشــگاه انجام شد. نتايج بررسي اوليه نشان داد، فناوري تلفن همراه مي تواند ابزار اثر بخشي در بهبود ارتباطات و يادگيري باشــد. هم چنين، به كاهش ميزان افسردگي با حذف احســاس تنهايي در يادگيرندگان بينجاميد. تجزيه و تحليل پاســخ هاي رســيده از يادگيرندگان، به وضوح اثربخشــي اســتفاده از تلفن همراه را در حمايت از آنان نشان مي دهد.

## **مطالعه حاضر**

پژوهش حاضر روي دانشــجويان پزشــكي بر اســاس يك برنامه ي مخصوص بلند مدت در دانشــگاه گاندي انجام شــد.

**فناوري تلفن همراه مي تواند ابزار اثر بخش در بهبود ارتباطات و يادگيري باشد. هم چنين، به كاهش ميزان افسردگي به حذف احساس تنهايي در يادگيرندگان منجرشود**

> اين افــراد در جولاي 2008 در دانشــگاه ثبت نــام كردند. پذيرش در ايــن برنامه از طريق مصاحبه صورت پذيرفته و بخش زيادي از محتواي ارائه شــده، به صورت رو در رو با يادگيرندگان در بازديدهاي مســتمر كلاسي مركز مطالعات اين برنامه، به دست آمده است.

حضوري انجام گرفت.

 **تجزيه و تحليل داده ها**

صــد در صــد دانش جويان داراي گوشــي تلفــن همراه ً هســتند، بنابراين پاســخ يادگيرندگان كاملا قاطع است. از ميــان شــركت كنندگان در طرح 21/4 درصــد زن و 78/6 درصد مرد بودند. بيشــتر يادگيرندگان از فناوري اطلاعات و ارتباطات در حد خوبي استفاده مي كنند. جدول 1 نشان دهند ة پاسخ شركت كنندگان در طرح است.

# **روش شناسي**

شركت كنندگان در اين طرح دو گروه بودند: اولين گروه، 232 نفر از افرادي بودند كه در ســال 2008 در اين برنامه

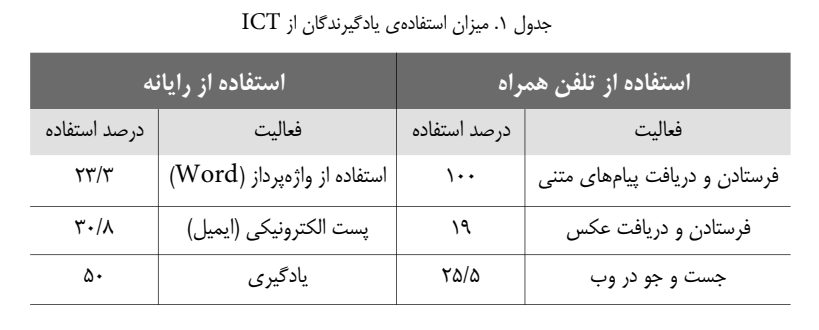

ثبت نام كرده بودند. اين افراد از ميان سه گروهي كه از سال 2006 در زمان راه اندازي برنامه در طرح شــركت داشــتند، انتخاب شــدند. دومين گــروه 35 نفر از افــرادي بودند كه داوطلب شركت در طرح شدند.

گــردآوري اطلاعــات از طريق پرســش نامه و مصاحبة

 با توجه به اطلاعات جدول ،1 50 درصد از يادگيرندگان براي يادگيري از رايانه، و يك هشــتم آنان براي جست و جو در وب از تلفن همراه استفاده مي كنند. بيشتر يادگيرندگان ارتباط خوبي

**19**شمارة ٥/ دورة هفتم / بهمن ماه ١٣٨٩ **شمارة /5 دورة هفتم / بهمن ماه 1389**

 تغيير مكان آزمون حذف دوره از برنامه نرسيدن بليت سالن الگوي برگة سؤال كارت امتياز و نتايج وابسته

#### **نتيجه گيري**

بررســي حاضــر از افزايــش اســتفاده از تلفن همراه بــه منظور پشــتيباني و ارتقـاي يادگيري حمايت مي كند. نمونة مورد بررســي در اين مطالعه، به همة وســايل پشــتيباني يادگيرندگان و يادگيري ً كاملا مجهز بوده اســت. طبق نتايج به دســت آمده، تضاد آشكاري بين پاســخ هاي يادگيرندگان و كاربران رايانه جيبي وجود دارد. اين ً موضوع احتمالا به دليل آن بوده است كه اغلب يادگيرندگان مذكور از نظر طبقة اجتماعي در ســطح بالايي بودند. چشــم انداز مثبت آن اســت كه يادگيرندگان، بــدون اينكه از مفهــوم «يادگيري با تلفن همراه<sup>ه</sup> آگاهى داشــته باشند، از تلفن همراه به عنوان ابزار يادگيرى استفاده مي كردند.

 **پي نوشت**

1. Lalita kumar 2. Biplab Jamatia 3.K. Aggarwal 4.Keegan 5. m - learning

92/9 و 92/1 درصــد از يادگيرنــدگان شمارة تلفن همراهي داشتند كه آن را براي هماهنگي و پاسخگويي به اين برنامه در نظر گرفتــه بودند. بازخورد يادگيرندگان در اســتفاده از تلفن همراه براي پشــتيباني يادگيري، با استفاده از پرسشــنامة بسته پاســخ با مقياس ليكرت از سطح ً كاملا ً موافق تا كاملا مخالف به دســت آمد. كه بيشــتر يادگيرندگان، با اســتفاده از تلفن همراه براي فعاليت هاي ً حمايت كنندة يادگيري يا موافق با كاملا موافق بودند.

با برنامه داشــتند. در دو گروه نمونه،

**تلفن همراه مي تواند در دريافت موارد زير اثربخش باشد:** نتايج ارزشيابي پاياني **اطلاعات مربوط به تاريخ هاي مهم مانند:** نتيجة مصاحبه پيوستن به برنامه برنامه ي تله كنفرانس آخرين فرصت براي پركردن فرم آزمون تاريخ آزمون پايان ترم(نظري) تاريخ آزمون عملي **اطلاعات خاص:** نرسيدن مواد مورد مطالعه

**20** 

 **مقصود رزم آرا شرق(اروميه)** آموزگار و دانشجوي كارشناسي ارشد برنامه ريزي درسي دي كتيبة الجزير المورد الشبكترين و الشبكتير

> پيشرفت «فناوري اطلاعات و ارتباطات» بر تمام جنبه هاي زندگي تأثير گذاشته و روشهاي نويني را فراروي بشــر قرار داده اســت. «يادگيــري از راه دور» و «يادگيري الكترونيكي»، در ابتــداي هزارة ســوم در عرصة تعليم و تربيت، مفهوم جديدي بــا نام «يادگيري از طريق تلفن همراه» (1) (MBL (را مطرح كرده اســت. يادگيري از طريق تلفن همراه، يك شــيوة هيجان انگيز جديد آموزشي مبتني بر تلفن همراه است كه يادگيري را در هر مكان و هر زمان براي دانش آموزان، دانشجويان و ساير افراد امكان پذير مي سازد.

## **روش املاي خود به خود**

با توجه به اين كه وجه آموزشــي املا بســيار مهم تر و اساســي تر از وجه آزموني آن است، روش املاي خود به خود از طريق تلفن همراه مي تواند اين هدف را پوشــش دهد و به نتايج ارزشمندي در زمينة مهارتهاي زبان آموزي بينجامد.

# **مراحل اجرا**

**همراه**

.1 متني با توجه به تفاوتهاي فردي براي هر دانش آموز انتخاب و ارائه مي شود. .2 دانش آموز در خانه، پس از يك بار روخواني متن مورد نظر، براي بار دوم آن را مي خواند .3 از طريق تلفن همراه صداي خود را ضبط مي كند. .4 دفتــر امــلاي خود را آماده و فايل صوتي (صداي ضبط شــده) را از طريق تلفن همراه پخش مي كند. (اين كار از دو راه هدفون و خود گوشي مي تواند صورت گيرد). .5 همراه با پخش صداي ضبط شده، شروع به نوشتن املا مي كند. .6 پس از اتمام املا، با استفاده از كتاب درسي يا متن اصلي شروع به اصلاح آن مي كند. .7 مراحل فعاليت خود را در كلاس گزارش مي دهد.

 **پي نوشت** 

1. MOBILE BASED LEARNING

**شمارة /5 دورة هفتم / بهمن ماه 1389**

شمارة ٥/ دورة هفتم / بهمن ماه ٢٨٩

**21**

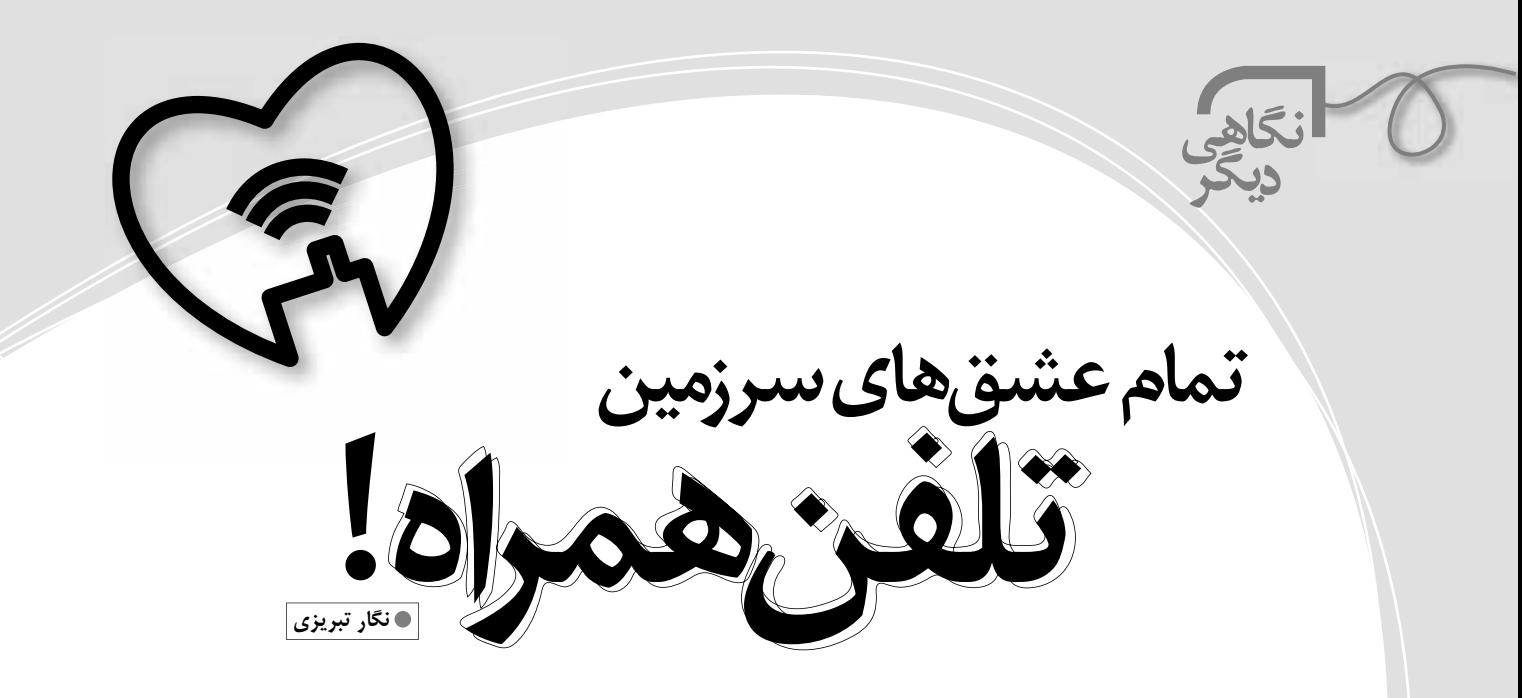

من نمي دانم چرا عده اي با اطلاق عنوان «اعتياد» به علاقه مندان بي حد و حصر تلفن همراه، قصد دارند استفاده كنندگان از اين وسيلة، نوين اطلاع رساني را «معتاد» و در واقع نوعي «مريض» قلمداد كنند. به نظر من، اينها عاشقان سينه چاكي هستند كه با تمام وجود، علاقة خودشان را به اين وسيله ابراز مي كنند و ما نبايد آنها را معتاد بناميم. البته همان طور كه عشق خود انواع و اقسام فراواني، از جمله عشق مجتوى عشق، عشق خياباني و… دارد، عشق در سرزمين تلفن همراه هم گسترده و نامتناهي است. پس مي توانيم عاشقان تلفن همراه را با توجه به ذوق و نكته سنجي شان به اين شرح طبقه بندي كنيم:

#### **عاشقان مدل گوشي تلفن همراه**

 اين افراد به محض ديدن گوشــي جديد با قابليتهاي جديدتر، عشــق قبلي خود را كه از دل بســتن به آن تنها يك ماه و چند روز گذشته است، ترك مي كنند و با صرف هزينه، گوشــي جديد مي خرند. افرادي را مي شناســم كه ماهانه چند صدهزار تومان براي تعويض گوشــي خود هزينه مي كنند. حتي فردي را ســراغ دارم كه پس از خريدن گوشــي جديد، چند مغازه آن طرف تر با يك گوشــي ديگر با قابليتهاي بهتر مواجه شــد و چون عشــق گوشــي بود، حاضر شــد جريمة از بين بردن آكبند بودن گوشــي را به فروشگاه قبلي بدهد و گوشــي جديدتر را بخرد. برخي كارشناسان تربيتي، عشق اين قبيل عاشقان تلفن همراه را، با تأسي از عاشق شدنهاي لحظه اي بعضي جوانهاي امروزي، **عشق خياباني يا عشق ويتريني** نام نهاده اند.

#### **عاشقان بلوتوث پخش كردن براي ديگران**

«اينو شنيدي؟ (يا اينو ديدي؟)» اين عشاق سينه چاك، پس از گفتن چنين عبارتي، مشغول پخش بلوتوث براي ديگران مي شوند. چند ً وقت پيش جايي ميهمان بوديم. از 5 - 4 ساعتي كه آن جا مانديم، به جرئت مي توانم بگويم اين عاشق محترم، تقريبا سه ساعت بلوتوث پخش مي كرد. جالب اين جا بود كه وقتي به بخشهايي مي رسيد كه كلمات يا جملات نامناسب ادا مي شد، ميكروفون گوشي اش را قطع مي كرد و گوشي را مي داد به فردي كه گيرش انداخته بود و از او مي خواست با چسباندن گوشي به گوشش، بلوتوث را بشنود. طرفه اين كه، همهٔ اهالي ميهماني، بهويژه پيرمردها، از اين رفتار او پاک اعصابشان به هم ريخته بود.

#### **عاشقان بازيهاي رايانه اي موجود در گوشي تلفن همراه**

تعداد اين عشــاق، روز به روز در حال كاهش اســت، ولي هنوز كم و بيش، به ويژه در ميان افراد كم ســن و سال و كودكاني كه از دولتي سر بابا و مامان موبايل دار شده اند، به چشم مي خورد.

#### **عاشقان تبديل تلفن همراه به دستگاه پخش موسيقي**

برخلاف تعداد عاشــقان دســتة قبلي كه روز به روز در حال كاهش هســتند، اين روزها تعداد كســاني كه از بالا و پايين و كنار و بالاي جيب و كاپشــن خود سيم كشــي شده اند، در حال افزايش است. اينها بعضي وقتها آن چنان در موسيقي غرق مي شوند كه ترجيح مي دهند حتي خط گوشي تلفن همراه خود را قطع كنند و از تلفن همراهشان فقط به عنوان

دستگاه پخش موسيقي استفاده كنند.

#### **عاشقان استفادة راديويي از تلفن همراه**

اگر ديديد چهرة فردي مجهز به انواع واقسام سيم كشيهاي موبايلي، در حين گذر از خيابان و يا حضور در اتوبوس و مترو، بشاش و خندان مي شود و او كمي تا قسمت از جايي كه ايستاده است به هوا مي پرد، مطمئن باشيد كه گوشي تلفن همراه خود را به راديو تبديل كرده و در حال شنيدن گزارش بازي تيم محبوب خود از راديوست. البته همان طور كه راديو در حال حاضر به رسانة ويژة برخي خانواده هاي روستايي و نيز رانندگان تبديل شده است، عاشقان استفادة راديويي از تلفن همراه هم در اقليت اند.

#### **عاشقان استفادة پيامكي از تلفن همراه**

تعداد اين عشاق، روز به روز در حال افزايش است. آنها حتي ترجيح مي دهند به جاي حرف زدن، با پيامك تبادل حرف و سخن كنند. گستردگي استفاده ً از پيامك، ادبيات نگارش خاصي را بين اين افراد به وجود آورده اســت. كه به راحتي توســط طرفين فهميده مي شود. مثلا اگر پيامكي دريافت كرديد كه درخواست انجام كاري را از شما دارد، و در ابتداي آن نوشته شده است: «PLZ«، خيلي تعجب نكنيد. فرستندة پيام در حال خواهش كردن و «please « ً گفتن به شماست. اگر قدري سنتان بالا باشد، قطعا از زبان مخفي موجود در اين تبادل اطلاعات پيامكي سر در نخواهيد آورد.

## **عاشقان دوربين به دست**

عكس گرفتن از همه چيز و همه جا، چه به دردت بخورد، چه هيچ فايدهاي نداشــته باشــد. اين عشقي است كه برخي عاشقان موبايل به دست را خفه كرده است. نه به خدا ناراحت نيستم! فقط نمي دانم از برخي عكسها چه زماني و چگونه مي خواهند استفاده كنند.

#### **عاشقان Gps**

قرار بود دوســتي را به منزلش برســانم. از لحظه اي كه سوار ماشــينم شد، جي پي اس گوشي موبايلش را روشن كرد و در حال جست وجوي نشاني منزلش بود. به او گفتم: «هم من نشاني منزلت را مي دانم، هم تو. تو را به خدا خاموش كن، بگذار دو كلام حرف بزنيم.» چند وقت بعد كه باز هم با يكديگر به محلي مي رفتيم كه هر دو نشاني اش را مي دانستيم، GPSاش روشن بود. در اين موقع بود كه دانستم عاشق شده و ديگر كاري نمي شود كرد.

#### **عاشقان رفتن به اينترنت از طريق گوشي تلفن همراه**

ً با ســرعت كمي كه مثلا در اينترنتهاي پرســرعت و وايمكسي و اين قبيل چيزها مشاهده مي شود، طبيعي است كه روشن كردن موبايل در يك وســيلة عمومي و رفتن به اينترنت از طريق آن، نوعي پز دادن به شــيوة مدرن است. فقط كافي است صفحة اول ياهو ديده شود؛ ديگر بقيه را ولش كن.

\* \* \*

به توصية سردبير محترم، قرار شد بقية تقسيم بنديهايم را حذف كنم چرا كه ايشان معتقد بود، ديگر دارم افراط مي كنم و كاربردهاي عادي اين وسيلة نوين ارتباطي را كه مي تواند مورد استفاده مردم قرار بگيرد، با نوعي نگاه بدبينانه، يك جورهايي در زمرة عشق كور قرار مي دهم. فكر مي كنم ايشان درست مي گويند. همان طور كه بين نبوغ و ديوانگي، به اندازة يك مو فاصله هســت، بين عاشــق شــدن كوركورانه و بي هدف و علاقه مندي عاقلانه هم فاصله ي بســيار كمي موجود است. به نظر مي رســد اگر در دام اين وسيلة نوين اسير نشويم، قابليتهاي گستردة آن براي زندگي در جامعة پر تلاطم امروزي، برايمان سودمند افتد.(1)

#### **پىنوشت**

.1 همان طور كه گفته شد، پاراگراف آخر دوباره نوشته شده است. من تقسم بنديهاي خودم را تا 25 نوع عشق موبايلي ادامه داده بودم. ولي به توصيه ي سردبير محترم، بقيه را حذف كردم و به جايش اين چند خط پاياني را نوشتم. اين توضيح چند خطي را از آن جهت آوردم كه ســردبير فرهيختة «رشــد مدرسه فردا» را به سانسور متهم نكنيد. اين كار، نوعي خود سانسوري است كه توسط من و با طيب خاطر انجام شده است. والسلام.

**يك بغل نامه، فقط با** ل نامه، فقط با<br>ويكي كليكي محمدرضا معيني فرض كنيد شــما مســئول كلاس هاي تابستاني يك مدرسه هستيد و در پايان تابستان مي خواهيد رتبة دانش آموزان، و رشته اي را كه در آن رتبه آورده اند، را چاپ كنيد و به دستشان بدهيد. خب، چه مي كنيد؟ ً احتمالا اگر خيلي اهل اســتفاده از فناوري و به اصطلاح «مدرسة فردايي» باشيد، با نرم افزار «word «يك تقديرنامة عمومي درســت مي كنيد و بعد يا به صورت دســتي يا با همان رايانه، نام، رتبه و رشتة ورزشي آنها را تك تك مي نويسند يا تايپ مي كنيد. اگر كل تقديرنامهها ١٠ نسخه باشد، كار شما خيلي غير عاقلانه نيست، ولي فرض كنيد قرار است براي ١٠٠ نفر تقديرنامه صادر كنيد. آيا باز هم همين كار را مي كنيد؟ از شـركت مايكروسـافت بعيد است كه براي چنين اسـتفادهاي امكاني نينديشيده باشــد. امكان «Mailing» در «Word ً 2007» دقيقا براي اين منظور طراحي شده است. اين امكان براي زماني است كه شما در تعدادي سند، قسمتهاي مشترك داريد و مي خواهيد اطلاعاتي (مثل نام و نام خانوادگي، رشــته، رتبه و غيره...) در آنها تغيير كند و تمام آنها را با اطلاعات متفاوتشــان توليد كنيد. براي استفاده در اين امكان بسيار به درد بخور، چند راه داريد. من يكي از اين راهها را توضيح مي دهم و در حين آن، سرنخهايي در مورد بقية راهها هم خواهم داد. كشف و استفاده از اين راهها برعهدة خود شماست. ابتدايي ترين و ساده ترين روش استفاده از Mailing هنگامي است كه شما قصد داريد. اطلاعات خود را در word وارد كنيد. ً براي اين كار ابتدا متن مشترك ميان تمام اسناد خود را بنويسيد و جاي بخشهايي كه قرار است تغيير كنند، فعلا خالي بگذاريد. ً مثلا بنويسيد: حناب أقلى تقليع به عمل مي أوزيرا خررتك از شما به خاطر کسب ونبه مدوسه قروا حال در نوار ابزارهاي word دنبال عنوان Mailing بگرديد و آن را انتخاب كنيد: در بخــش «start mail more» روي گزينــة «Select Recipients» كليك كنيد و گزينة «Type new list"» را انتخاب كنيد. 可可可互相 **24** 

اگــر از قبل يك «base Data «از اطلاعات خــود داريد و يا از «Out look «اســتفاده مي كنيد و در آن «contact«هاي خود را ذخيره كرده ايد، ً از هميــن جا مي توانيد به آن اطلاعات هم دست رســي پيــدا كنيد. مثلا نام و نشــاني دوســتان خود كه در base Data يا look Out وارد كرده ايد در اين جا استفاده كنيد.

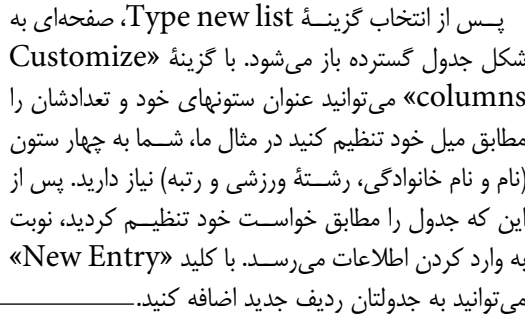

پــس از اين كه كارتان تمام شــد، روي كليد OK كليك كنيد. صفحه اي براي ذخيره ســازي جدولي كه ســاخته ايد باز مي شود. آن را ذخيره كنيد.

حــالا روي قســمتهايي برويــد كه قصــد داريــد به طور  $\lnot$ مودكار پرشــوند. از منويMailing و در بخش گزينــة ،»write & insert fields» «field merg Insert «را انتخــاب كنيــد و محتوايــي را كه علاقــه داريد در هــر مكان قرار بگيرد، انتخاب كنيد. ســپس روي كليــد «preview results»

> كليــك كنيد. حالا با اســتفاده از كليدهايي كه در  $^\downarrow$ بخش preview results وجود دارد مي توانيد

بين رديفهاي متفاوت base Data خود جا به جا بشويد.

هنوز كار ما تمام نشــده اســت! در مرحلة آخر مي خواهيم هر كدام از رديفهاي داده به يك صفحة مســتقل تبديل شــود. روي دكمة«Merge & Finish «كليك كنيد و «Individual Edit «را انتخاب كنيد. از صفحة باز شده انتخاب كنيد كه كدام رديفها را مي خواهيد به طور نهايي توليد كنيد و روي OK كليك كنيد. word در يك ســند جديد، تمام صورت مورد نظر شــما را توليد مي كند.

جناب أقانى فحمدر ضا فحمدي

تبريك مي گويم، خسته نباشيد! اما فراموش نكنيد كه هنوز Mailing قســمتهاي زيادي دارد كه بســيار مفيدند و در ايــن مقالة كوتاه، فرصتي براي پرداختن به آنها نبود. اميدوارم كه خود شما با كنجكاوي آنها را كشف كنيد.

34) 冦

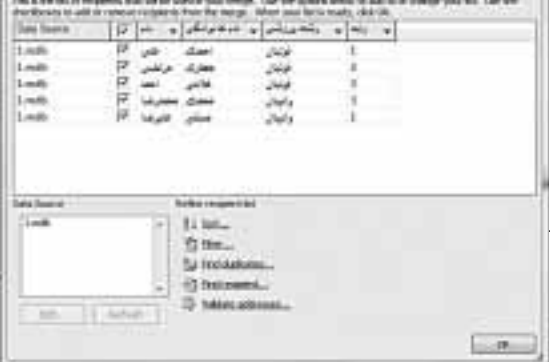

از شما به حاطر كسب ونيه ٣ در وشه واليبال ندير به عمل مي أوريم ا

مارزنه فردا

**شمارة /5 دورة هفتم / بهمن ماه 1389** السمارة ٥/ دورة هفتم / بهمن ماه ١٣٨٩

**پژوهش سراي دانش آموزي محمدبن زكرياي رازي شهر ري**

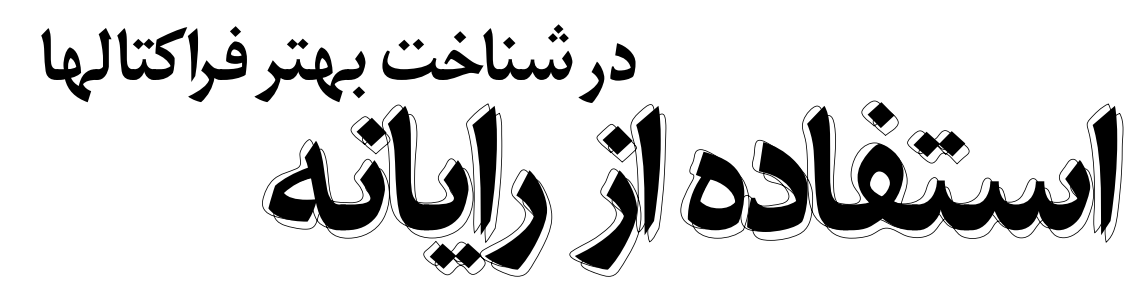

 **مريم شفيعي، غلامحسين رستگارنسب دانش آموزان:** مهسا قادر، محدثه كلبعلي، فاطمه محمدي، معصومه احمدي، سمانه سخي، زهرا تشكري

#### **كليدواژه ها: برف دانه، كخ، فركتال ها.**

با دانش آموزان وارد سايت شديم. موضوع بحث مــا در كلاس«برف دانة كخ» بود. در كتاب هندسة 2 مختصر با اين موضوع آشنا شــده بوديم. دانش آمــوزان به گروههاي دو نفره تقســيم شــدند و هر گروه قدم به قدم از شــمارة 1 شروع به جست وجو در اينترنت كردند. سه موضوع به دانش آموزان داده شد. اين موضوعات كمك بســيار زيادي مي كرد تا از پراكندگي مطالب در ذهن دانش آموزان هنــگام جســت وجو جلوگيري شــود. اين موضوعات عبارت بودند از:

 برف دانة كخ چيســت و چه شكلي دارد؟

 علت نام گذاري اين اشكال به برف دانه چيست؟

آيا مي تــوان كاربردي براي آنها در

زندگي، طبيعت يا صنعت پيدا كرد؟ نتايج بســيار جالب و شــگفت انگيز بود. دانش آمــوزان از اين كه چنيــن اطلاعات جالبــي بــه دســت آورده بودنــد، به وجد آمــده بودند و در نهايــت اطلاعات خود را به صورتــي كه خواهيد خوانــد، در برنامه «PowerPoint» دســتهبندی كردند. ابتدا يك مثلث متساوي الاضلاع را در نظر مي گيريم و هر ضلع آن را به ســه قسمت تقسيم مي كنيم. ســپس به جاي پاره خط

وسط هر ضلع، يك مثلث متساوي الاضلاع ديگــر جاي گزين مي كنيم. ايــن عمل را بارها انجام مي دهيــم. وقتي تعداد مراحل انجــام كار بالاتــر رود و در حقيقت تعداد اين اعمال تا بي نهايت ادامه پيدا كند، برف دانة كخ ايجاد مي شود. اين اشكال توسط رياضيداني آلماني به نام فون كخ در ســال 1904 ابداع شد. اين اشكال خود متشابه اند و بــه همين علت در گــروه فراكتالها قرار مي گيرند.

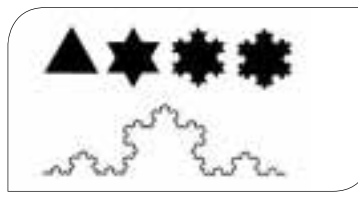

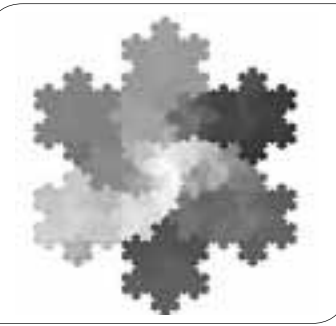

**تصوير.1 نمونة بزرگ شده فراكتال دانة برفي كخ**

اين اشــكال شباهت زيادي به دانه هاي برف دارند. به راســتي چــرا بلورهاي برف شــش پر و متقارن هستند؟ داستان زندگي

دانة برف، از ابر آغاز مي شود؛ از زماني كه يك قطرة بســيار ريز ابر يــخ مي زند و به يك ذرة كوچك يخي تبديل مي شود.

زمانــي كه بخار آب روي ســطح ذرة يخ شــروع به سخت شدن مي كند، به سرعت در اين يخ كوچك، چند وجه به وجود مي آيد و اين يخ به يك شش وجهي تبديل مي شود. ذره تا مدتي اين شكل شش وجهي را حفظ مي كند، اما به تدريج كه بلور بزرگ تر و بزرگ تر مي شود، از هر يك از وجوه اين شــش وجهي شاخه اي بيرون مي آيد. از آن جا كه شرايط جوي (يعني دمــا و رطوبت) در همة نقاط اين بلور كوچك ً يكسان است، هر شش شاخة جديد، تقريبا به يك اندازه رشد مي كنند.

نتيجة نهايي اين روند، ايجاد ســاختاري شش شاخه و متقارن است. بايد توجه داشت كه چون هر بلور برف مســير خاص خود را در ابر مي پيمايد، هر يك شــكل خاص خود را پيدا مي كنند.

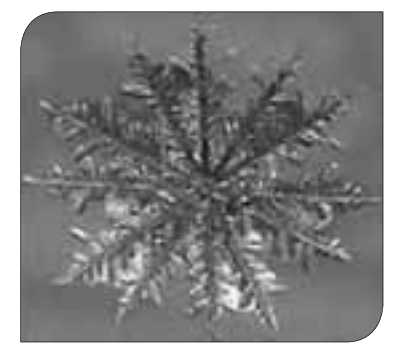

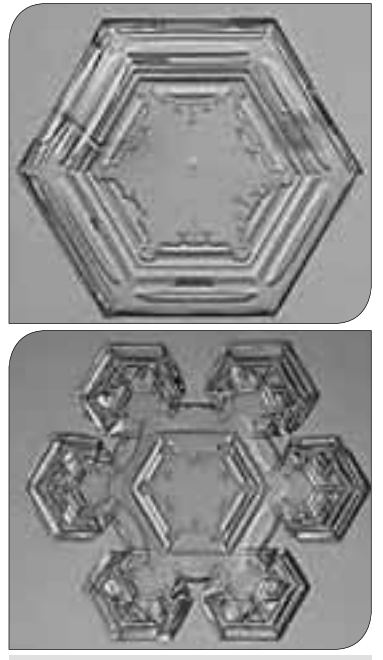

**تصوير.2 شكلهاي از دانه هاي برف**

فراكتالهــا (شــكلهاي تكرار شــده) همه جا هســتند! بين گياهان، ميوههــا، كوهها، ســاختمانها و... مي تــوان نمونه هايي از آنها را يافت. به تصوير 3 نگاه كنيد. به ســختي مي توان باور كرد، اين نقشهاي زيبا كه توسط برنامههاي پيشرفته رايانهاي كشيده شدهاند، مربوط به يكي از مبحثهاي مهم و جالب در علم رياضيات باشــد. البته شايد در نگاه اول نتوانيد متوجه ويژگي مشــترك آنها شويد و به ارتباطشان با دنياي واقعي پي ببريد، اما اگر با تعريف آنها آشنا شويد، چه بسا خودتان هم بتوانيد مدل تازه اي از فراكتالها ارائه كنيد!

«فراكتال» به يك شــكل هندسي گفته مي شود كه آرايشي تكرار شونده داشته باشد. يعني اگر آن را چند تكه كنيم، هر قســمت، تكراري از قسمت ديگر باشد. به بيان ديگر، هر جزء آن نمايندهاي از كل است.

فراكتال بايد داراي سه ويژگي باشد: .1 در مقيــاس ميكروســكوپي بســيار پيچيده باشد.

.2 داراي خاصيت «خود متشابهي» (1) باشد.

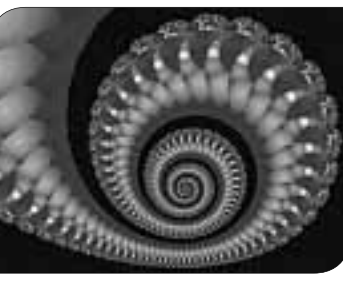

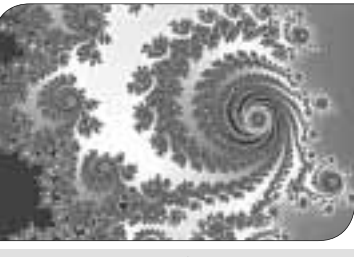

**تصوير.3 نمونه هايي از فراكتالهايي كه توسط رايانه كشيده شده اند. اهميت دارند پيدا كردن كوچك ترين جزء و روش تكرار آن ها كار راحتي نيست.**

.3 «بعد» آن صحيح نباشد. (بعد كسري دارند.) فراكتال هــا در علم رياضــي به اين خاطر اهميــت دارند كه بســياري از وضعيتهايي را كه هندســة اقليدس از توضيح آنهــا ناتوان اســت، مي تــوان به كمك آنهــا توجيه كرد. همين دليل باعث گستردگي و كاربرد فراوان فراكتالها در ساير علوم مثل فيزيك، شيمي، نجوم، زمين شناسي و حتي هنر و معماري شده است!

فراكتالها تصويري از يــك زندگي واقعي دارند. رايانه ها مي توانند يك شــكل واقعي را بگيرنــد و با تكرار زياد، به آن شــكل تخيلي بدهند. اين روزها از فراكتالها به عنوان يكي از ابزارهاي مهم در گرافيک رايانهاي نام مي برند و در ساختن موقعيتهاي تكرار شونده در بعضي از صحنه هاي انيميشن، از آن استفاده مي كنند. فراكتالها در ذخيره سازي فايل هاي تصويري، شناسايي و درمان بيماريهاي قلبي، پيش بيني وضعيت هــوا و بازيهاي رايانــه اي نيز مورد استفاده قرار مي گيرند.

البته بايد توجه كنيد كه همة اشــكال خود ً متشابه فراكتال نيستند. مثلا خط راست كه در يك صفحه قرار دارد، خود متشابه است، ولي

فراكتال نيست (خصوصيتهاي ديگر فراكتالها را ندارد).

در ضمــن فراكتالهايي وجــود دارند كه خــود متشــابه نيســتند (از ايــن نمونه در طبيعت بســيار يافت مي شود.) هر فراكتال اسم و رسمي براي خود دارد؛ از جمله: **فرش سرپينسكي**

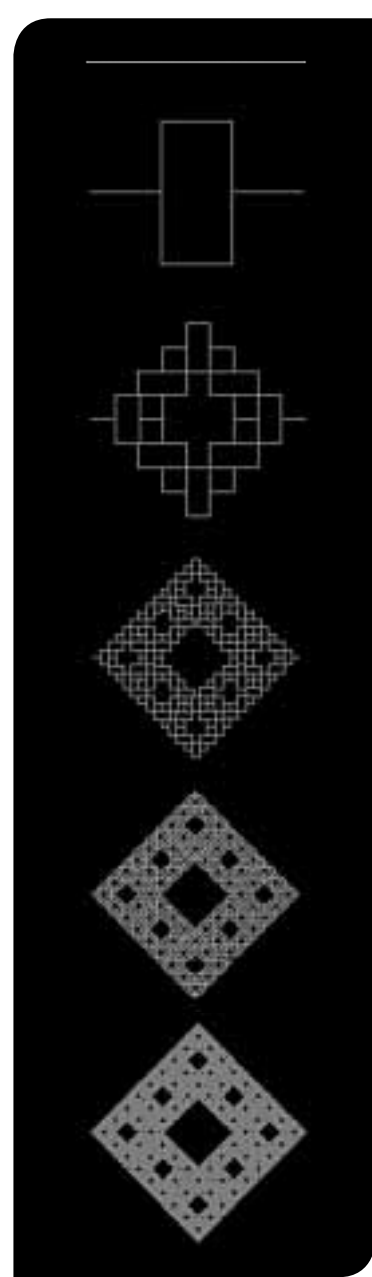

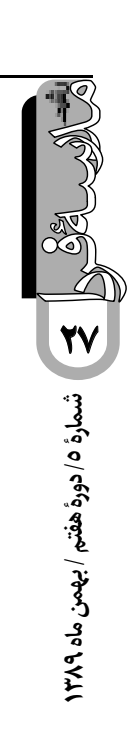

#### **اژدهاي هرتر - هاي وي**

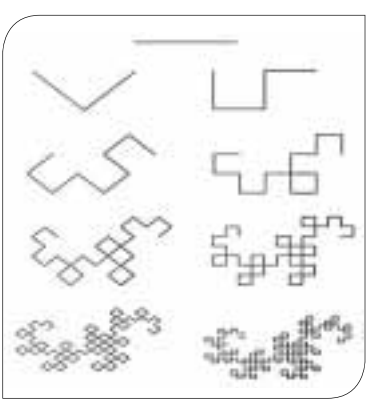

دانش آموزان پــس از دريافت اطلاعات لازم از اينترنــت و ذخيــرة اطلاعات مورد نياز، تصميم گرفتند تا نمونهاي از فراكتال را براي به دســت آوردن تجربة عملي، در پژوهش سرا بسازند. لذا در جلسات متعددي اطلاعات را آناليز كردند و پس از بحثهاي فراوان، در مورد نــوع فراكتال و هم چنين اطــلاع از امكانــات موجــود و قابل تهيه در پژوهش ســرا، تصميــم گرفتند «مثلث سرپينســكي» را بســازند. آنها سپس يك گردهمايــي از دانش آمــوزان علاقه مند به بحث فراكتالها در رياضيات تشكيل دادند و از طريــق برنامــة «PowerPoint « اطلاعاتي را كه از قبل دريافت كرده بودند، در اختيار آنها قرار دادند و يا گروه بزرگ تري شروع به ساخت مثلث سرپينسكي كردند. ســاخت اين مثلث حــدود دو ماه طول كشــيد. در ساخت مثلث سرپينسكي، 256 هرم كوچك به اندازة قاعدة 15 سانتي متر بــه كار رفته اســت. در نهايــت، طول هر ضلــع در قاعدة هــرم 240 ســانتي متر و ارتفــاع آن 208 ســانتي متر شــد. جنس هرمهــا نيز به منظور رعايت ســبك بودن و زيبايــي از طلقهاي رنگي انتخاب شــد.

چهــار تا از هرمها يك هرم بزرگتر و چهار تا از ايــن چهارتاييها، هــرم بزرگ تري را ايجــاد مي كند. و اين مي تواند تا بي نهايت پيش برود.

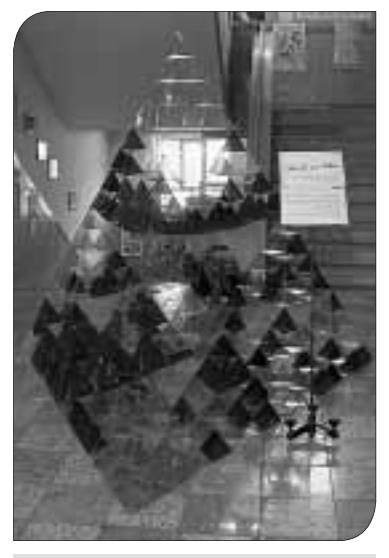

**تصوير.4 نمونة فراكتال ساخته شده توسط دانش آموزان**

تصويرهــاي 5 تــا 7 نمونه هايــي از فراكتالهاي نامنظم در طبيعت هستند.

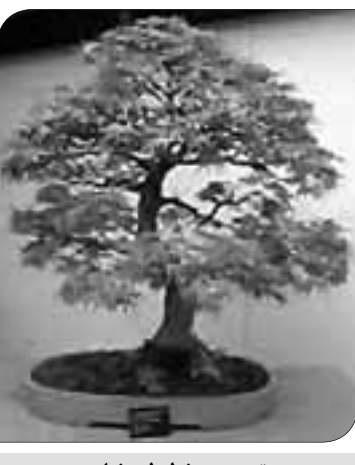

**تصوير .5 خطوط درختان**

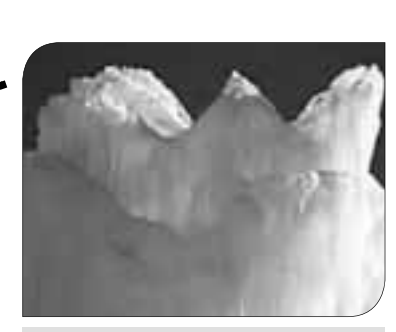

**تصوير ٦. خطوط كوهها** 

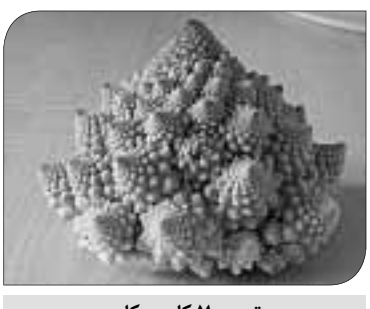

**تصوير .7 كلم بروكلي**

 **پي نوشت**

1. Self - Similarity

 **منابع**

.1 مجلات رشد آموزش رياضي 2. http:// mathforum. org/ alejandre/ workshops/ fractal/ fractal3.html 3. http:// en. wikipedia. org/ wiki/ Sierpinski\_triangle 4. http:// www. scienceu. com/ geometry/ fractals

5. http:// www. math. umass. edu/~ mcnnors/ fractal/ generate/ carpet.ht 6. www.parsiteb. com/ images/ snow

 **الهه دلجو دانش نامةنرم افزار**

**شمارة /5 دورة هفتم / بهمن ماه 1389 29 - شمارة 10 دورة هفتم / بهمن ماه ۱۳۸۹** 

در اين شماره از مجلة، اولين دانش نامة نرم افزاري ايران را به شما **سافت گذر** معرفي مي كنيم. .<br>في مي كنيم·<br>«ســافت گذر» (www. softgozar. com) اوليــن دانانه را، اعم <sup>از</sup> نرم افزاري ايران است. اين سايت آخرين اخبار دنياي رايانه را، اعم از اينترنت، نرم افزار، بازي و... به نظر كاربرانش مي رســاند، ضمن اين كه تســهيلات ويژه اي را در اختيار كاربــران عضو قرار مي دهد. اين خدمات شامل نرم افزار، بازي، كتاب الكترونيك و تلفن همراه است. كاربران عضو مي توانند آن چه را كه نياز دارند، در فهرســت سايت جســت وجو كنند و در صورت تمايل، پــس از پرداخت بها به صورت هم چنين، در صورتي كه نرم افزار در بانك نرم افزاري سايت موجود آنلاين، آن را دانلود كنند. نباشــد، اين امكان در اختيار كاربران قرار داده شده است كه نرم افزار مورد نياز را در قســمت درخواســت نرم افزار وارد كنند تا كارشناسان سايت، پس از بررسي درخواست، نسبت به تهية آن اقدام كنند. بهاي نرم افزارهاي ارائه شده بسيار مناسب است.

# **ايران سيما**

«ايران ســيما» (www.iransima.ir)، أرشيو ديجيتال برنامه هاي سيماي جمهوري اسلامي ايران، متعلق به شــركت «سروش سيما» اســت. كاربران با مراجعه به اين سايت مي توانند برنامة مورد علاقة خود را در هر شــبكه اي كه باشــد، اعم از بــرون مرزي و يا ملي، جســت و جو و دانلود كننــد. ويژگي قابل ذكر اين ســايت، امكان جست وجو پيشــرفته اي است كه در اختيار كاربرانش گذاشــته است. كاربران با داشتن حداقــل اطلاعات از برنامة مورد نظرشــان، مي توانند به آن دست رســي پيدا كننــد. هم چنين، از طريق اين سايت مي توان به ســايت «ايران آوا» هم دست رسي يافت با مراجعه به اين ســايت مي توان موسيقي مورد علاقة خود را بر اساس نام البوم، خواننده، آهنگ ساز، ريتم و يا سبك جست وجو كرد.

**30**

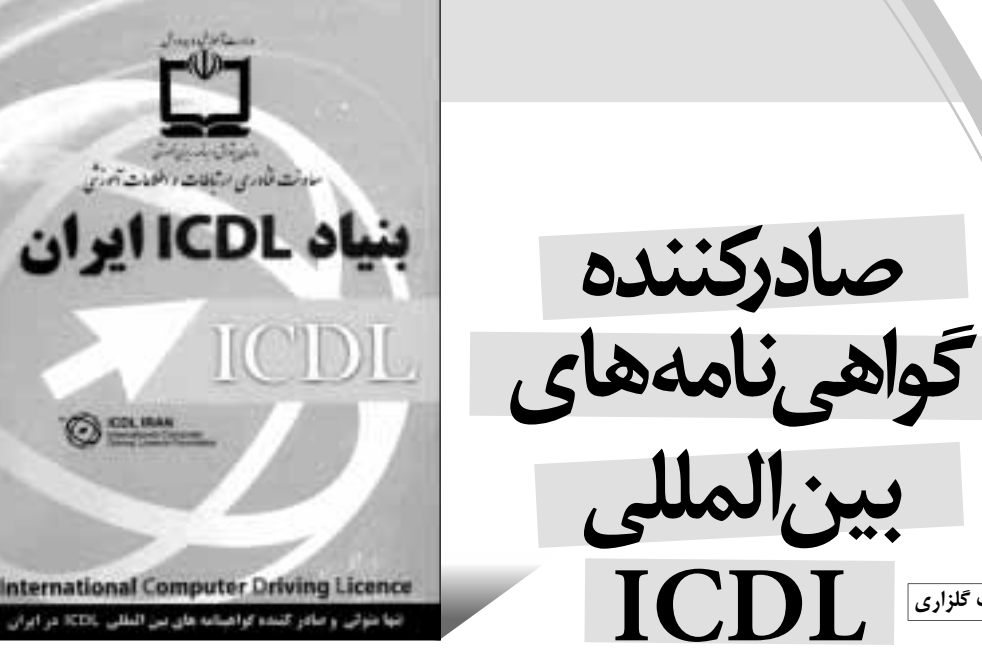

**بنياد. ICDL ايران ناشر:معاونت فناوري ارتباطات و اطلاعات آموزشي سازمان پژوهش و برنامه ريزي آموزشي سال نشر: [بي تا] محل نشر : تهران**

**ICDL**

 **زينب گلزاري**

# **آشنايي با تنها مركز صادر كننده گواهي نامه هاي بين المللي ICDL در ايران «بنياد ECDL «**

اين مؤسسه در 8 ژانويه ي 1997 در «دوبلين» ايرلند با هدف مشخص و استاندارد كردن حداقل سواد رايانه اي براي شهروندان تأسيس شد. دو سال فعاليت با جذب بيش از يك ميليون داوطلب با تقاضاهاي زيادي در خارج از قارة اروپا روبه رو شــد. بنياد ECDL ســازماني داوطلبانه است كه در سال 1999 به «ICDL «تغيير نام داد و با نمايندگان تعيين شــدة خود در كشــورهاي ديگر، دامنة برنامه هايش را از طريق شبكه اي بين المللي متشكل از حدود 24 هزار مركز آزمون در 148 كشور توسعه داد.

طبق مكاتباتي كه توسط مرحوم مهندس علاقمندان، معاون وزير و رييس وقت «سازمان پژوهش و برنامه ريزي آموزشي» انجام گرفت، مقدمات انعقاد قرار داد با اين بنياد جهاني فراهم آمد و وزارت آموزش و پرورش به عنوان تنها متولي برنامه هاي بنياد برگزيده شد. در سال ،2009 بيش از 9 ميليون داوطلب موفق به اخذ گواهي نامه هاي اين بنياد شدند. در تمام كشورهاي عضو، گواهي نامه هاي صادر شده داراي اعتبار بين المللي يكساني هستند.

از پروژه هــا و طرحهاي در دســت اجرا توســط نمايندة بنيــاد جهاني ICDL در ايــران مي توان به مهارتهاي جدول رو به رو اشاره كرد:

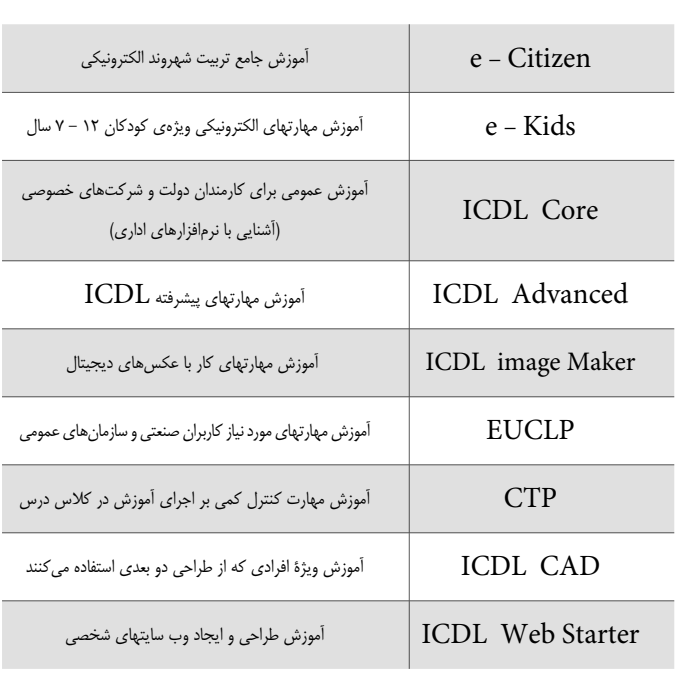

بــا مراجعــه به ســايت بنيــاد ICDL ايران بــه نشــانى اينترنتي «www.iranicdl.ir» مي توانيــد از زمــان و مكان برگــزاري دورهها، آزمون، هزينه و نحوة دريافت مدارك بين المللي مطلع شويد. دوره هاي ذكر شــده بــراي فرهنگيان ايراني، با 25 درصــد تخفيف ارائه مي شود.

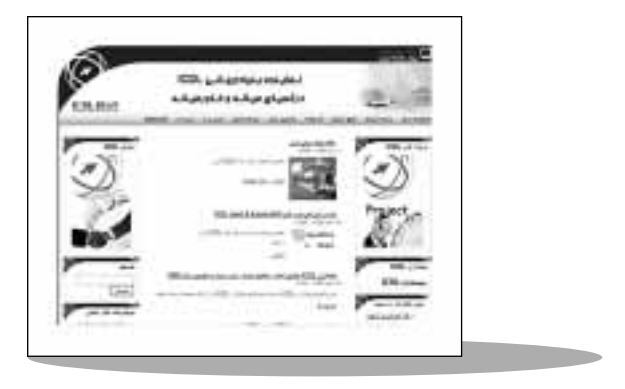

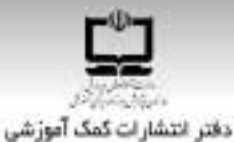

# با مجلمهای رشدآشناشوید

مجلدهاي رئسد توسيط دفتر انتفسارات كمكتأموزئس سازمان يزوهنلى وبرنامەريزى أموزئننى وابسته به وزارت آمنوزش و پیرورش تهینه و منتشیر می شنوند:

مجلمهای دانشآموزی

ر به مورث ماهنامه و ۸ شماره در هر سال تحمیلی منتشر میشوند ۱۰

وباليدكي وكمسد ابرى دانتي اميزان امادتمي وبابتني اول دوردي دبستان)

زنگید. مولا مولانه از ایران دانش اموزان بایدهای دوم و سوم دوردی دستان)

رنابد باستر آموز برای «نرای بایدان بایدهای جوارم و بنجم نورس «بستان)

رنگید. کوچواژن - ایران دنتر اموزان موردن راهندایی تحصیلی)

لنات . CJP ادای دانش اموزان دوردی متوسط ویبنس دانشگاهی !

#### مجلمهای بزرگسال عمومی

زید سورت La شخصه و ۸ شماره در هر سال تحصیلی منتشر میشوند):

**» رشد اموزش ابتدایی » رشد اموزش راهلمنایی تحصیلی » رشد تکنولوزی** آموزشی ن رقت مدرسه فرنا ن رشد مدیریت مدرسه ن رقت معلم

مجلمهای بزرگسال اختصاصی

(به صورت قسلنامه و ۴ شماره در هر سال تحصیلی منتشر میشوند):

» رشد برهان راهنمایی (مجله ریاضی برای دانش)موزان دوردی راهنمایی تجمیلی) » رشد برهان متوسطه (مجله ریاضی برای دانش/موزان دوردی متوسطه) = رشد آموزش قرآن درشد اموزش معارف اسلامی درشد آموزش زبان و ادب فارسی درشد آموزش هلر » رئسد مضباور مدرسه » رئید آموزش تربینجملی » رئید آموزش طوم اجلماعی » رئسد آموزش تاریخ » رئسد آموزش جغرافیا » رئسد آموزش زبان » رئمد آموزش ریاضی » رشت لوزش فیزیک » رشد آموزش شیمی » رشد آموزش زیستختامی ه رشد آموزش زمین شناسی » رشد آموزش فنی وحرفهای » رشد آموزش پیش دیستانی

مجلمهای رشند مموسی و افتساسی بار ای آموزگاران، معلمان، مدیران و کارکنان اجرایس سدارس، دانش دویان مراکار ترییتحملم و رشتخمای دبیری دانشـگاهها و گار شناسـان تعلیم و تربیت تهیه و منتشــر میشوند.

، تشتالى: تهران، خامان ايراشيو شالى ساختان شمارى 7 آموزش ویرورش ، یلاک ۲۶۴، دفتر انتشارات کمک آموزشی \* تلفن و تماير: ١٣٧٨-١٣٢٠. ٢١:

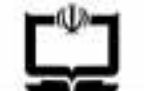

## همت مضاعف،کارمضاعف

# برگ اشتراک مجلمهای رشد

#### شنز ايط:

۱ - پر داخت مېلغ ۷۰/۰۰ ريال په از ای يک دور ديک ساله مجلس در خواستي، یه مورت علی الحساب یه حساب شمار می ۲۰۰۰ ۴۶۶۶ بانگ نجارت شعبه ی سه راه آزمایش (سرخو*حصار*) کد ۲۹۵ در وجه شرکت افست. ۲. ارسال اسل فیش بانکی به همراه برگ تکمیل شدهی اشتراک بایستسفارشی، زکییفیش رانزدخودنگه دارید.)

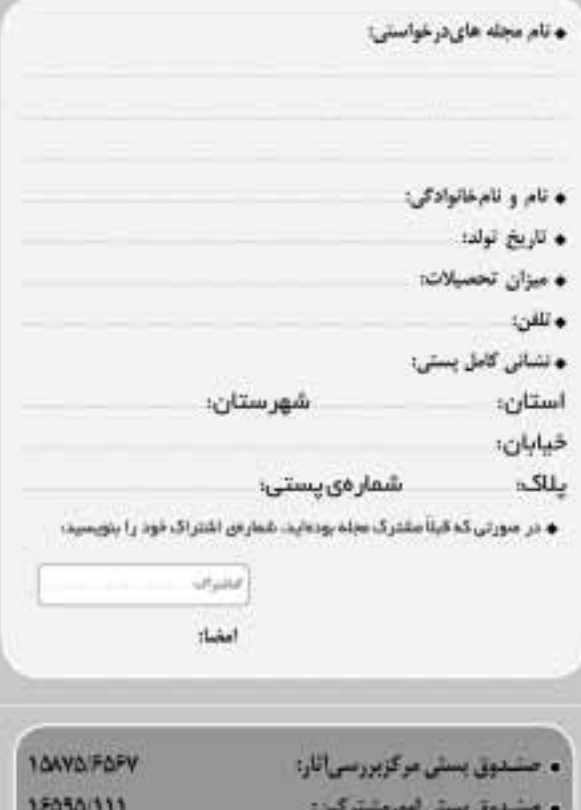

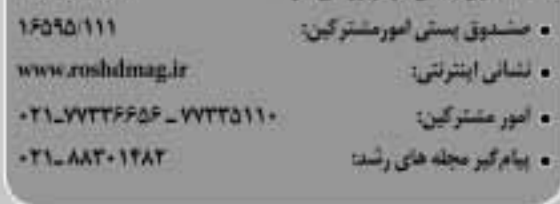

#### ياداورى:

♦ هزیندی برکشت مجله در سورت خوانا و کامل لبودن نشابی و عدم حضور

گیرنده، برعهدمی مشترک است.

● مبنای شروع اشتراک مجله از زمان دریافت برک اشتراک خواهد بود.

# راهنماى تدوين مقاله براى رشد مدرسهى فردا

## تويسندگان ومترجمان محترم!

آین مجله متعلق به شماست. تجربههای ناب، ایدهها و حاصل بزوهش های خویش را در اختیار دفتر مجله قرار دهیدتا با انعکاس آن ها در مجله، علاقه مندان به این حوزه را در تجربیات خویش شریک سازید. از شما عزيزان تقاضا داريم:

مقاله هایی را که برای درج در مجله می فرستید، با موضوع مجله مرتبط باشد و قبلاً در جای دیگری چاپ نشده باشد.

مقالات، حاوی مطالب کلی و گردآوری شده در ارتباط با فناوری و کاربرد آن در کلاس درس، نباشد.

و مقالدی ترجمه شده باید با متن اصلی هم خوانی داشته باشد و متن اصلی نیز همراه آن باشد. چنان چه مقاله را خلاصه می کنید. این موضوع را قید بفرمایید. ر مقاله را یک خط در میان و بر یک روی کاغذ و با خط خوانا بنویسید. البته ترجيح دارد آن را تايب كنيد.

و نثر مقاله، روان و از نظر دستور زبان فارسی درست باشد و در انتخاب واژههای علمی و فنی، دقت لا زم را میذول فرمایید.

. در تگارش مقاله از منابع و مآخذ معتبر استفاده کنید و در پایان آن، فهرست منابع رابيا وريد.

#### توجه داشته باشید:

، مجله در رد، قبول، ويرايش وتلخيص مقاله هاي رسيده مختار است. آرای مندرج در مقاله ضرورتأ مبين رأى و نظر مسئولان «رشد مدرسه ی فردا» نیست. بنابراین مسئولیت پاسخ *گویی* به پرسش های خوانندگان باخود تويسنده يا مترجم است.

، مجله از عودت مقالاتی که برای چاپ مناسب تشخیص داده تمی شوند، معذور است.

از دریافت نامه ها و مقالات شما عزیزان همواره خوش حال خواهیم شد. منتظر تجربیات ارزنده ی شما در زمینه ی روش های موفق تدریس با استفاده ی بهینه از رایانه در کلاس درس هستیم. در بخش معرفی نرم افزار، نرم افزار موردنظر باید در قالب یک تجربه ی درسی معرفی شود تا برای همکاری کاربردی تریاشد.